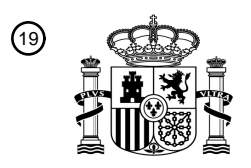

OFICINA ESPAÑOLA DE PATENTES Y MARCAS

ESPAÑA

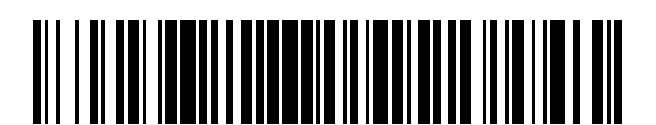

 $\mathbf{\overline{10}}$ Número de publicación: **2 377 250** 

:.51 Int. Cl **A61B 5/0402** (2006.01)

# <sup>12</sup> TRADUCCIÓN DE PATENTE EUROPEA

Número de solicitud europea: 96 **08827799 .1**

96 Fecha de presentación: **22.08.2008**

97 Número de publicación de la solicitud: **2194857**

Fecha de publicación de la solicitud: 97 **16.06.2010**

Título: **Herramienta de exploración de paciente para sistemas de estímulos cardiacos implantables** 54

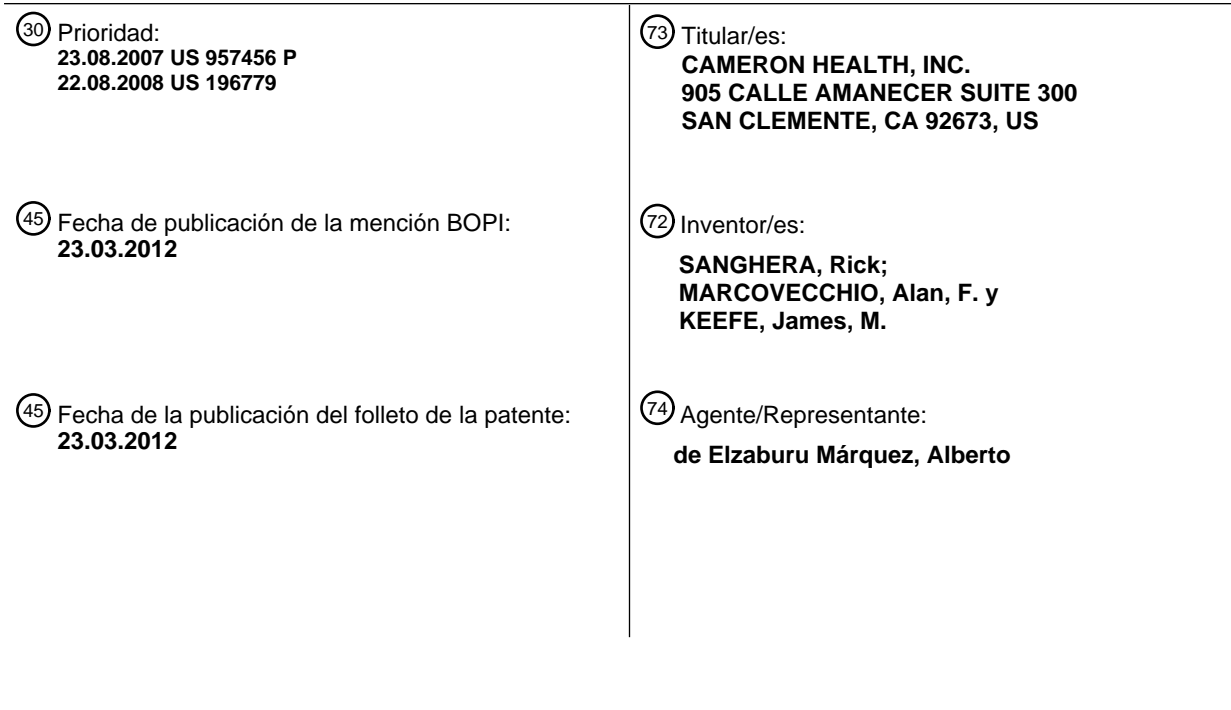

ES 2 377 250 T3 **ES 2 377 250 T3**

Aviso: En el plazo de nueve meses a contar desde la fecha de publicación en el Boletín europeo de patentes, de la mención de concesión de la patente europea, cualquier persona podrá oponerse ante la Oficina Europea de Patentes a la patente concedida. La oposición deberá formularse por escrito y estar motivada; sólo se considerará como formulada una vez que se haya realizado el pago de la tasa de oposición (art. 99.1 del Convenio sobre concesión de Patentes Europeas).

T3

#### **DESCRIPCIÓN**

Herramienta de exploración de paciente para sistemas de estímulos cardiacos implantables.

La presente invención se refiere al campo de los dispositivos médicos implantables. Más concretamente, la presente invención se refiere a dispositivos de estímulos cardíacos implantables y a métodos para determinar si los pacientes 5 están perfectamente adecuados para recibir tales dispositivos.

#### **Antecedentes**

Los dispositivos de estímulo cardíaco implantables (DECIs) se pueden utilizar beneficiosamente para detectar automáticamente arritmias malignas de la función cardíaca de un paciente y suministrarle la terapia apropiada. Existen indicadores conocidos para determinar si un paciente es susceptible a arritmias y si el paciente es por lo

- 10 tanto susceptible de beneficiarse al recibir un DECI. Por ejemplo, mediciones de la fracción de eyección junto con el historial del paciente se pueden utilizar para determinar si el paciente se puede beneficiar de la implantación de un DECI. Una vez identificado un paciente que necesita un DECI, el próximo paso es determinar cual de las varias opciones de DECIs se adapta mejor a las necesidades del paciente. Se desean herramientas para identificar pacientes que sean perfectamente adecuados a los DECIs. El artículo de H. Burri et al., "Utilidad del ECG de
- 15 superficie antes de la implantación de un marcapasos VDD", Revista Internacional de Cardiología 117 (2007), p. 211-213, describe la utilización de la amplitud máxima de una onda P medida en un ECG de superficie con el fin de identificar candidatos a los que poder implantar de forma segura un marcapasos VDD. Plantillas que comprenden indicios visibles para la comparación con señales impresas del ECG son conocidas por ejemplo a partir de US 4 550 502.

#### 20 **Sumario**

La presente invención, en una realización ilustrativa, se dirige hacia un método para determinar si un paciente en concreto es perfectamente adecuado para recibir un DECI concreto. En un ejemplo, se proporciona una herramienta de exploración pre-operatoria del paciente que incluyendo una plantilla diseñada para la comparación con un ECG impreso. La plantilla proporciona indicios de cómo un DECI concreto detecta episodios cardíacos. Se aplican 25 electrodos cutáneos sobre la piel del paciente y las señales del ECG se capturan del paciente utilizando los

- electrodos cutáneos para generar un ECG impreso. El ECG impreso se compara entonces con la plantilla mediante la alineación de la plantilla con el inicio de un complejo QRS en el ECG impreso. Si el complejo QRS y una parte de la señal de seguimiento caen dentro del área definida por la plantilla, el complejo QRS pasa, indicando que el paciente es probablemente muy adecuado para el DECI concreto. Se pueden probar uno o varios complejos QRSs.
- 30 Las herramientas o equipos (kits) para realizar tales métodos se incluyen como realizaciones adicionales.

#### **Breve descripción de los dibujos**

La figura 1 muestra una herramienta ilustrativa de exploración del paciente;

La figura 2 ilustra gráficamente un método de exploración de un paciente;

La figura 3 muestra varias posiciones de cartucho y electrodo para la implantación subcutánea de un DECI;

35 La figura 4 muestra una forma ilustrativa de una herramienta de exploración del paciente;

Las figuras 5A-5C ilustran comparaciones de una forma de herramienta de exploración del paciente con señales cardíacas capturadas;

La figura 6 muestra una herramienta de exploración del paciente en forma de una transparencia que tiene varias formas de la misma;

40 La figura 7 muestra la comparación de formas de varias trazas en una sola tira de ECG;

La figura 8 muestra otra forma para utilizar en una plantilla de herramienta de exploración del paciente;

La figura 9 muestra un sistema que tiene formas para comparación con un ECG impreso de tres tiras de trazas;

La figura 10 es un diagrama de bloques para un método ilustrativo;

La figura 11 muestra otro sistema para capturar datos de un paciente y proporcionar información sobre la idoneidad 45 del paciente para un DECI;

La figura 12 muestra también otro sistema para capturar datos de un paciente y proporcionar información sobre la idoneidad del paciente para un DECI;

La figura 13 muestra otra realización ilustrativa que permite a un usuario seleccionar entre varias herramientas de exploración del paciente disponibles;

La figura 14 proporciona detalles de una realización de trabajo para una herramienta de exploración del paciente como se muestra en la figura 1.

#### **Descripción detallada**

La descripción detallada que sigue ha de leerse haciendo referencia a los dibujos. Los dibujos, que no están 5 necesariamente a escala, describen realizaciones ilustrativas y no pretenden limitar el alcance de la invención.

Tal como se utiliza en la presente memoria, un profesional o un usuario puede ser un médico, un asistente médico, un técnico médico, una enfermera o cualquier otra persona que realiza o ayuda en la realización de cualquier método o utiliza cualquier dispositivo o sistema descrito en la presente memoria. También como se utiliza en la presente memoria, una plantilla se refiere a una ayuda visual que incluye uno o más patrones o formas utilizados 10 para determinar si una señal cardíaca de un potencial receptor de implante es perfectamente adecuada para ciertos dispositivos o métodos de detección.

Un ejemplo ilustrativo incluye un método para determinar si un paciente concreto es perfectamente adecuado para recibir un DECI concreto. En el ejemplo, se proporciona una herramienta de exploración pre-operatoria del paciente que incluye una plantilla diseñada para la comparación con un ECG impreso. En una realización ilustrativa, la 15 plantilla proporciona indicios de cómo un DECI elegido detecta episodios cardíacos. Algunas realizaciones utilizan otras soluciones para explorar al paciente, por ejemplo, como se describe más adelante en referencia a las figuras 11-12.

En un ejemplo ilustrativo, se aplican electrodos cutáneos sobre la piel del paciente en lugares que corresponden a situaciones de implante para un conjunto de electrodos de detección subcutáneos que podrían utilizarse en un DECI 20 concreto. Las señales del ECG se capturan del paciente utilizando electrodos cutáneos para generar un ECG impreso. El ECG de superficie puede utilizarse en este análisis como un sustituto del ECG subcutáneo.

En el ejemplo ilustrativo, el ECG impreso se compara con la plantilla mediante alineación de una forma apropiadamente dimensionada de la plantilla con el inicio de un complejo QRS (o, alternativamente, alguna otra característica de la señal, tal como la onda R o el pico de onda T) en el ECG impreso. Si el complejo QRS y una  $25$  parte de la señal de seguimiento caen dentro de la forma definida por la plantilla, el complejo QRS pasa, indicando que el paciente puede ser perfectamente adecuado para el DECI concreto. Si una parte del complejo QRS y/o la señal de seguimiento caen fuera de la forma, entonces el par de electrodos que generaron el complejo QRS se considera de escasa idoneidad para una ubicación dada y una postura del paciente.

La figura 1 muestra un ejemplo ilustrativo de una herramienta 10 de exploración del paciente. La herramienta 10 de 30 exploración del paciente se puede imprimir sobre una hoja de plástico transparente, por ejemplo. Los detalles de ejecución de la herramienta 10 de exploración pueden variar.

La herramienta 10 de exploración del paciente incluye una escala graduada mostrada en 12. La escala 12 graduada se puede utilizar para estimar la frecuencia del ritmo cardíaco en curso del paciente al alinear un complejo QRS de una tira impresa con la flecha vertical junto al borde izquierdo de la escala 12 graduada y determinar donde aparece

- 35 sobre la escala el segundo complejo QRS a la derecha del complejo QRS alineado. En un ejemplo, un profesional se instruye para realizar una exploración de un paciente cuando la frecuencia cardíaca del paciente está en un intervalo predefinido, por ejemplo, menos de 120 pulsaciones por minuto, y para utilizar una velocidad de impresión predeterminada (tal como 25 mm/seg) para imprimir el ECG. La sugerencia para explorar solamente con intervalos seleccionados se puede omitir, si se desea.
- 40 Se proporciona una guía espaciadora como se muestra en 14. La guía espaciadora se puede utilizar para proporcionar indicios para ayudar al correcto emplazamiento de electrodos cutáneos en el paciente para correlacionarlos con las posiciones de electrodos subcutáneos. En la realización mostrada en la figura 1, la herramienta de exploración se ha adaptado para utilizar con un DECI solamente subcutáneo similar al mostrado en la figura 2.
- 45 En una breve referencia a la figura 2, se implanta un cartucho 72 en un bolsillo lateral y se tiende un cable próximo a la línea media del cuerpo desde el cartucho 72. Cuando el cable alcanza el esternón, cerca del xifoides, se dirige hacia la cabeza del paciente. En el ejemplo, se sitúan electrodos 74, 76, 78 a lo largo del lado izquierdo del esternón. En dicho sistema, un primer electrodo 74 de detección se dispone 1-2 cm por encima y a la izquierda del xifoides del paciente, y un segundo electrodo 76 de detección se dispone alrededor de doce cm por encima (superior
- 50 a) del primer electrodo 74 de detección utilizando incisiones ubicadas alrededor de catorce cm de separación. En el ejemplo ilustrativo de la figura 1, la guía de separación 14 se muestra como "Guía de 14 cm" para permitir la identificación de la primera ubicación de la incisión, permitiendo la correcta situación del electrodo cutáneo cerca de la ubicación de la incisión. La inclusión de una guía espaciadora 14 es opcional.
- El electrodo helicoidal 78 puede utilizarse también para detección, si se desea, y asimismo se pueden incluir indicios 55 adicionales para ubicar un electrodo cutáneo correspondiente en la guía espaciadora 14. Si se incluye una guía espaciadora 14, se pueden utilizar otros emplazamientos y distancias; la Guía de 14 cm simplemente ilustra una realización, pero no debe verse como una limitación.

Refiriéndose de nuevo a la figura 1, la herramienta 10 de exploración del paciente incluye también una plantilla 16. La plantilla 16 incluye un número de formas 20, 22, 24, 26, 28, 30 dispuestas a lo largo de una línea de alineación representada a través del centro de la herramienta 10 de exploración del paciente. Aunque no se muestra en la figura 1, en un ejemplo de trabajo las formas individuales no están solamente representados sino que cada uno se 5 colorea unívocamente.

Las formas 20, 22, 24, 26, 28, 30 están dimensionadas de manera que cada uno puede utilizarse para un intervalo concreto de amplitudes del ECG proporcionando líneas discontinuas para indicar amplitudes mímicas de QRS para cada forma 20, 22, 24, 26, 28, 30. Por ejemplo, los límites más anchos de la forma 24 se alinean con las líneas discontinuas 32 y 32A de la forma 26, y los límites más anchos 34 y 34A de la forma 26 se emparejan con las líneas

- 10 discontinuas de la forma 28. Si la amplitud de pico de un QRS alineado no cae dentro de los espacios entre 32 y 34 o entre 32A y 34A de la forma 26, entonces la forma 26 no se utiliza. Así, las líneas discontinuas proporcionan directrices de amplitud para utilizar las formas 20, 22, 24, 26, 28, 30. Las formas 20, 22, 24, 26, 28, 30 no se superponen en el ejemplo ilustrativo.
- Si es capturado un QRS que no cumple con las pautas de amplitud para cualquiera de las formas 20, 22, 24, 26, 28, 15 30, entonces se puede cambiar el ajuste de ganancia del monitor del ECG desde el cual se recibe una impresión de ECG. Por ejemplo, si se capturan complejos QRS demasiado grandes para la forma 30, la grabadora/impresora del ECG reduciría la ganancia; a la inversa, si se capturan complejos QRS demasiado pequeños para l forma 20, la grabadora/impresora del ECG aumentaría la ganancia. Sin embargo, la herramienta 10 de exploración del paciente puede incluir instrucciones que limiten las ganancias aplicables. En un ejemplo ilustrativo, el usuario se instruye para
- 20 utilizar una herramienta de exploración del paciente solamente dentro de un intervalo de 5-20 mm/mV impreso a 25 mm/seg. Este intervalo puede cambiar dependiendo de los parámetros de entrada del DECI para el cual se esté realizando la exploración. Si las pautas de amplitud de las formas 20, 22, 24, 26, 28, 30 no se pueden cumplir utilizando un ajuste de ganancia aceptable del ECG, la prueba de exploración del paciente no es válida para el par de electrodos considerados.
- 25 Para determinar si un paciente dado es perfectamente adecuado para recibir un DECI concreto, se compara una forma correctamente dimensionada con un ECG impreso cuando está alineado con un complejo QRS, como se muestra a continuación en las figuras 5A-5C. La figura 5A muestra un QRS de comparación que pasa la pantalla del paciente, la figura 5B muestra un QRS de comparación que falla la pantalla del paciente y la figura 5C muestra formas incorrectamente seleccionadas. Brevemente, un QRS falla si la traza cruza al exterior de una forma 20, 22, 30 24, 26, 28, 30 apropiadamente dimensionado; de otra manera, el QRS pasa.
- Se puede determinar si el paciente se encuentra perfectamente adecuado para un dispositivo concreto mediante una o varias comparaciónes del(de los) complejo(s) QRS con la plantilla 16. En algunas realizaciones, se hacen múltiples mediciones haciendo que el paciente adopte diferentes posturas (sentado, de pie, supino, etc.) y probando al paciente en cada una. Esta prueba puede realizarse en uno o varios vectores de detección disponibles para un DECI 35 concreto.
- 

En respuesta a la exploración, se toma una decisión o bien para implantar el DECI concreto en la configuración para la cual fue realizada la prueba, o para utilizar una terapia diferente (un DECI diferente o una configuración diferente del mismo DECI, por ejemplo). Se prevé que se puedan aplicar diferentes herramientas 10 de prueba para probar varios sistemas de DECI y/o varias configuraciones de un solo DECI hasta que el paciente pase, si es posible.

- 40 La figura 2 ilustra un proceso que incluye tanto Exploración de Preimplante como un Dispositivo Implantado, con el fin de permitir la comparación entre los dos. Está mostrada Exploración de Preimplante en cual una Grabadora 50 del ECG se acopla a los electrodos 52, 54, 56 cutáneos que se colocan en un paciente 58. La Grabadora 50 del ECG se acopla a una impresora 60 que se utiliza para crear las tiras 62 del ECG impreso para comparar con una Herramienta 64 de Exploración del Paciente. Si el paciente 58 pasa la exploración, se realiza un procedimiento de
- 45 implante. La implantación, según se ha completado el paso siguiente de Exploración de Preimplante , se muestra para un sistema 70 de DECI subcutáneo.

El sistema 70 implantado se muestra con un cartucho 72 colocado a lo largo/por debajo del pliegue inframamario aproximadamente en la axila izquierda, con un primer electrodo 74 de detección dispuesto unos pocos centímetros por encima y a la izquierda del xifoides, con una hélice 78 que se extiende a lo largo del lado izquierdo del esternón 50 alrededor de uno a dos centímetros a la izquierda de la línea media y un segundo electrodo 76 de detección dispuesto por encima de la hélice 78. El sistema 70 implantado define así tres vectores de detección, mostrados como A-Can, B-Can y A-B, donde "A" indica el electrodo 76, "B" indica el electrodo 74 y "Can" indica un electrodo dispuesto en o que se define como parte del cartucho 72.

Los electrodos 52, 54 y 56 cutáneos se disponen en el paciente 58 durante la exploración de preimplante para 55 simular un conjunto de vectores de detección del sistema 70 implantado. El electrodo 56 cutáneo corresponde al electrodo 76 implantado, el electrodo 54 cutáneo corresponde al electrodo 74 implantado y el electrodo 52 cutáneo corresponde a un electrodo sobre el cartucho 72 implantado. Como resultado, la Grabadora del ECG recibe una señal del Canal I que se correlaciona con el vector de detección A-B, una señal del Canal II que se correlaciona con el vector de detección A-Can y una señal del Canal III que se correlaciona con el vector de detección B-Can. En un

ejemplo, una grabadora estándar del ECG se utiliza con los electrodos RA, LA y LL utilizados como Canal I, Canal II y Canal III, respectivamente.

La realización ilustrativa de la figura 2 muestra cómo una configuración de un sistema implantado se puede probar con una herramienta 64 de exploración del paciente. La herramienta 64 de exploración del paciente se muestra en el 5 formato mostrado en la figura 1. La comparación de la herramienta 64 de exploración del paciente con los ECGs 62 impresos se explica ampliamente a continuación con referencia a las figuras 5A-5C.

En algunas realizaciones, se pueden probar múltiples configuraciones, en las que, si una primera configuración falla, se prueba una segunda configuración. Por ejemplo, si un primer conjunto de ubicaciones para los electrodos 52, 54, 56 cutáneos conduce a un fallo de la prueba de exploración del paciente, pueden seleccionarse diferentes 10 ubicaciones para los electrodos 52, 54, 56 cutáneos, en las que cada conjunto de ubicaciones se basa en distintas situaciones deseadas para diferentes sistemas del DECI. Por ejemplo, si la configuración mostrada en la figura 2 falla, puede probarse un conjunto de diferentes ubicaciones, tal como se muestra en la figura 12. La figura 3 muestra varias ubicaciones de electrodos ilustrativas adicionales. Se pueden utilizar más de tres electrodos cutáneos con el fin de poder probar enseguida varias configuraciones o para probar sistemas más elaborados.

- 15 Se explican más ampliamente detalles de formas de la herramienta 64 de exploración del paciente con referencia a las figuras 1 y 14. Si hay fallo de la prueba de exploración para una primera configuración del dispositivo, se puede utilizar una herramienta 64 de exploración diferente para probar un DECI que tenga una configuración de análisis de la señal cardíaca diferente. Por ejemplo, la forma mostrada en las figuras 1 y 14 puede representar una primera configuración de la exploración del paciente, mientras que la forma mostrada en la figura 4 representa una segunda
- 20 configuración. Las configuraciones pueden reflejar diferentes métodos de análisis de la señal cardíaca utilizados por diferentes DECIs y/o diferentes opciones de programación en un único DECI. Por ejemplo, un sistema puede tener una programación disponible para un primer método a utilizar con un paciente que tenga un complejo QRS relativamente ancho y, también, una programación para un método a utilizar con un paciente que tenga una onda T relativamente grande y/o tardía. Si una primera configuración de exploración preoperativa falla, se pueden intentar
- 25 más configuraciones hasta que se supere la exploración preoperativa, si es posible. También se pueden hacer variaciones a la vista de las diferentes capacidades de detección (tales como las diferencias en los circuitos de entrada) para diferentes DECIs.
- Aunque varias realizaciones descritas en la presente memoria determinan si un paciente pasa o falla una prueba de herramienta de exploración del paciente, algunas realizaciones pueden en cambio optimizar la adaptación de un 30 paciente a un DECI concreto o una configuración de DECI. Por lo tanto, más bien que Pasa/Falla, una configuración explorada de un paciente dado puede recibir un grado de idoneidad indicativo, y, después de explorar dos o más configuraciones, puede seleccionarse la "mejor" configuración a utilizar.

En la figura 2 el paciente se muestra habiendo recibido un sistema 70 solamente subcutáneo que tiene un cartucho 72 y un conjunto 74, 76, 78 de electrodos de cable. Se muestran sistemas subcutáneos ilustrativos adicionales en 35 las comúnmente asignadas patentes US números 6,647,292, 6,721,597 y 7,149,575. En otras realizaciones se puede utilizar una construcción unitaria o múltiple de cartuchos/cables, según se desee.

De nuevo en la figura 2, el sistema 70 define varios vectores de detección mostrados como A-B, A-can y B-can. En el implante, uno de estos vectores de detección puede seleccionarse como un vector de detección de defecto. Algunos métodos ilustrativos para la selección de un vector de detección y/o un dispositivo de inicialización se 40 muestran en las solicitudes de patente números US 2007/276445 A, US 2007/276447 A, US 2007/276452 A y US 2008/172100 A. En otras realizaciones, se puede realizar un vector múltiple de detección.

En un ejemplo ilustrativo, se realiza un análisis de exploración utilizando una herramienta de exploración como la de la figura 1 con pasos para análisis postural también. Por ejemplo, la herramienta de exploración del paciente se aplica a las señales capturadas del ECG con el paciente en múltiples posturas para determinar la idoneidad del 45 dispositivo en cada postura. A continuación del implante, pueden realizarse análisis adicionales para incorporar los datos de los cambios de postura a la selección del vector. Por ejemplo, puede realizarse un análisis postural de un sistema 70 implantado como se explica en la comúnmente asignada y en tramitación con la presente, solicitud de patente US número 11/672,353, que se incorpora en la presente memoria como referencia.

El cartucho 72 puede alojar circuitos operativos adecuados para un desfibrilador-cardioversor implantable. Los 50 circuitos operativos pueden incluir, por ejemplo y sin pretender facilitar una lista exhaustiva, una memoria adecuada, lógica, hardware analítico, un microcontrolador, baterías, antena(s), circuitos de carga, condensadores de alta potencia, circuitos de entrada/salida y circuitos de telemetría. Es típico que el sistema 70 se adapte para comunicarse con un programador externo (no mostrado) a través de métodos de telemetría conocidos, para permitir llevar a cabo varias funciones, incluyendo la configuración del dispositivo, interrogación de estado/historia, carga de 55 nuevo software y/o modificación de terapia/detección. Los detalles del sistema 70 pueden variar ampliamente.

Algunos métodos ilustrativos para el análisis del funcionamiento de la señal cardíaca se muestran, por ejemplo, en las patentes US números 7,330,757, 7,248,921 y 7,376,458, así como en las solicitudes de patente US 2009/259271 y US 2009/228057. Se conocen otros métodos a través de la técnica.

Algunas realizaciones pueden incluir uno o más cables intravenosos que tengan electrodos que se puedan ubicar y asegurar dentro de un sistema vascular y/o el corazón del implantado o, alternativamente, un cable intratorácico que tenga un electrodo epicárdico. Estos cables transvenosos o epicárdicos pueden suplementar o reemplazar el cable subcutáneo mostrado en la figura 2. Un método de prueba utilizando una plantilla y formas como se ha mostrado

- 5 también pueden ser aplicado para explorar pacientes para un sistema epicárdico o transvenoso. Por ejemplo, un modelo de superficie apropiado de análisis de señal cardíaca para un sistema transvenoso puede utilizarse para diseñar formas/plantillas para herramientas de exploración del paciente para sistemas transvenosos. Los detalles de un dispositivo implantado y los métodos analíticos utilizados pueden variar ampliamente.
- La figura 3 muestra un número de ejemplos de posiciones de cartucho y electrodo para la implantación subcutánea 10 de un DECI. Los sistemas ilustrativos se muestran con posiciones de cartucho incluyendo la subclavicular/pectoral izquierda 102, la inframamaria 104 lateral izquierda y la de tórax 106 derecha. Se muestran varias posiciones del electrodo ilustrativas, incluyendo la del esternón 110 inferior izquierda (justo por encima y a la izquierda del xifoides), la del esternón 112 medio izquierda (aproximadamente por encima de los ventrículos) y la del esternón 114 superior izquierda (aproximadamente por encima o superior a las aurículas) así como una posición 116 del esternón derecha.
- 15 Se pueden utilizar otras posiciones alejadas del esternón para situar un electrodo, por ejemplo, un electrodo 118 subpectoral lateral. Además de las posiciones anteriores mostradas, se pueden utilizar posiciones posteriores, incluyendo posiciones cerca de la espina dorsal o cerca de la escápula. También pueden utilizarse posiciones laterales adicionales. También puede utilizarse un electrodo 120 subcostal. No se muestran conexiones a los electrodos subcutáneos,, pero debe entenderse que los cables se situarían por debajo de la piel, pero por encima de
- 20 las costillas.

Las ubicaciones mostradas son meramente ilustrativas y se puede utilizar cualquier combinación deseada de estas posiciones en un dispositivo dado. La colocación por debajo o por encima del músculo dependerá de la preferencia del médico del implante y/o de la anatomía del paciente; algunas posiciones (tal como la del electrodo 110) no se encuentran con tejido muscular significativo. Pueden encontrase ejemplos adicionales en la patente US número

25 7,149,575. En otra realización puede utilizarse un sistema híbrido que tenga múltiples electrodos subcutáneos, así como un cable transvenoso con uno o más electrodos en el mismo.

En una realización, se ha diseñado un sistema para utilizar con varios conjuntos diferentes de ubicaciones de electrodos. En una realización ilustrativa, la exploración preoperativa del paciente se utiliza para determinar si cualquier combinación de posibles ubicaciones de electrodos facilita una adecuada o incluso superior detección, con 30 el fin de determinar si y donde pueden situarse los electrodos de detección. La herramienta de exploración

- preoperativa del paciente de la figura 1 proporciona una referencia visual para realizar tal exploración rápida y fácilmente.
- La figura 4 muestra una forma l 150 para utilizar en una plantilla sobre una herramienta de exploración ilustrativa del paciente. La formal 150 ilustrativa incluye un marcador de línea base 152 para alinearse con la línea base de una 35 traza sobre la tira del ECG impreso. La forma 150 se selecciona de manera que la deflexión máxima para el complejo QRS esté entre una línea 154 de amplitud máxima y una línea indicadora de pico mostrada como 156. El inicio del complejo QRS se alinea con el lado izquierdo de la forma 150. Como se muestra en 160, la parte más ancha de la forma 150 corresponde al período refractario de un método de detección correspondiente al DECI, suponiendo que la tira del ECG con la que se compara la forma 150 se ha impreso a una velocidad de barrido 40 elegida. Por ejemplo, si un período refractario de 160 m/seg se utiliza en un dispositivo correspondiente de implante, la parte 154 de amplitud más grande puede tener una longitud de 3,5 mm para permitir utilizar con tiras de ECG impresas a una velocidad de barrido de 25 milímetros por segundo. Si el ECG cae fuera de la forma 150 durante esta primera parte (figura 5C), la forma 150 se ha seleccionado incorrectamente y debe elegirse un tamaño diferente, si es posible.
- 45 Debe tenerse en cuenta que cruzando la parte 154 de amplitud más grande de la forma 150 en una dirección hacia "adelante", esto es, a través de la línea vertical más a la derecha de la parte 154 de amplitud más grande (debido a una gran anchura del QRS, por ejemplo), no falla el requisito de amplitud. En su lugar, un QRS que sea lo suficientemente ancho para cruzar la línea vertical más a la derecha de la parte 154 de amplitud más grande indica que el complejo QRS fallaría el mismo la exploración de preimplante.
- 50 A la derecha de esta parte "refractaria" de la forma de herramienta de exploración del paciente, se suceden los períodos de tiempo de primero y segundo umbral constante, como se indica en 160. Si el QRS cruza el borde exterior de la forma 150 y su señal de seguimiento (que puede incluir una onda T, por ejemplo), entonces la exploración será fallida. A continuación de los períodos de alto y medio umbral constante, la forma 150 se define por una zona de caída de tiempo. Si el QRS y su señal de seguimiento cruzan el borde exterior de la forma 150 antes de 55 alcanzar el área "Pasa", que se muestra ilustrativamente con un círculo en la figura 4, la exploración será fallida.

El área "Pasa" está definida en sentido estricto y puede utilizarse un margen de apreciación a lo largo de este área. Por ejemplo, un pequeño cruce en el área "Pasa" de la forma 150 que parezca estar causado por un desvío, se puede ignorar. Alternativamente, si se identifica una aberración de la señal del corazón del paciente, cruzando entonces cerca del área "Pasa", se puede considerar un fallo de la prueba de exploración. El área "Pasa" se puede 60 omitir en la práctica, por ejemplo, la figura 1 está basada en una realización de trabajo y falta este detalle.

Las figuras 5A-5C ilustran comparaciones de una forma de herramienta de exploración del paciente con señales cardíacas capturadas. Referente a la figura 5A, la traza 200 está impresa sobre la tira 202 del ECG. La herramienta de exploración del paciente se sitúa sobre la tira 202 del ECG de tal manera que la forma 204 se alinea generalmente con la línea base de la traza 200. La formal 204 puede incluir una línea u otros indicaciones para 5 alinearse con la línea base de la traza 200.

La trazal 200 se muestra incluyendo un pico en 206. L formal 204 incluye una línea indicadora de pico mostrada en 208. La línea 208 indicadora de pico se incluye para permitir a un usuario determinar que la forma 204 está correctamente dimensionada para la traza 200. La formal 204 está correctamente dimensionada si el pico 206 cae entre la línea 210 exterior y la línea 208 indicadora de pico mientras que el centro de la forma 204 se alinea con la 10 línea base de la traza 200. Si este no es el caso, se puede seleccionar una forma 204 más grande o más pequeño a

partir de la herramienta de exploración del paciente.

La forma 204 se corresponde con la amplitud de señal de esta manera para tener en cuenta el uso de un umbral de detección de adaptación que varía en respuesta a la amplitud de las señales de entrada. Por ejemplo, algunos métodos utilizan una estimación de amplitud de pico para aumentar o disminuir a escala los umbrales de detección 15 para conseguir una detección correcta. Así, seleccionar una herramienta de exploración del paciente correctamente

dimensionada cuenta para los cambios en la sensibilidad de la detección del evento del dispositivo que resultan de una variación en la amplitud de la señal.

En el ejemplo mostrado en la figura 5A, la traza 200 representa un latido aceptable que pasa la prueba de exploración porque no cruza fuera del borde de la forma 204 hasta el final de la forma 204, como se muestra en 214. 20 La prueba se puede realizar una vez, como se ha mostrado, o se puede realizar repetidamente en un número de latidos captados de la traza 200. En algunas realizaciones, se pueden utilizar diferentes formas durante esta exploración si cambia la amplitud de la señal. Sin embargo, en un ejemplo ilustrativo, una exploración fallida se puede identificar si la exploración requiere utilizar más de dos formas o utilizar formas que no son de tamaño adyacente (con referencia a la figura 1, las formas 22 y 24 son de "tamaño adyacente",mientras que las formas 22 y

25 26 no lo son). Si la traza 200 pasa cada vez que se prueba, entonces la traza 200 y un vector de detección correspondiente y la postura del paciente, pasan la exploración preoperativa. Se pueden probar varios vectores y posturas.

La figura 5B muestra un latido que falla la exploración preoperativa. Aquí, la traza 250 se muestra sobre una tira 252 del ECG. Una forma 254 de una herramienta de exploración del paciente se coloca sobre la tira 252 del ECG relativa 30 a la traza 250. La forma 254 se alinea con la línea base de la traza 250 y se selecciona su tamaño de tal manera que el pico 256 QRS cae entre la línea 258 indicadora de pico y la línea 260 exterior de la forma 254. En este ejemplo, el complejo QRS analizado incluye una gran onda T mostrada en 262, que se extiende fuera de la forma 254. Como una parte 262 de la traza 250 cae fuera del borde de la forma 254, esta señal falla para pasar la prueba y se puede señalar como Pobre o Fallida.

35 En un ejemplo ilustrativo, si algún evento capturado se señala como fallido para la traza 250, la traza 250 y el vector de detección asociado o la postura se señalan como fallidos. En otro ejemplo, se pueden realizar análisis adicionales de una de las dos maneras.

En primer lugar, se pueden realizar análisis adicionales para determinar si la señal, una vez analizada de forma más detallada, sería difícil analizar para un DECI de una configuración concreta. Esto puede incluir analizar la relación de 40 la amplitud del pico QRS al pico de la onda T o el análisis de alguna otra relación señal-ruido. Otros factores tales como el espacio/tiempo del ruido se pueden considerar incluidos, por ejemplo, el intervalo Q-T, el ancho de QRS o si se hace evidente un bigeminismo. Por ejemplo, análisis adicionales de fallos de exploración pueden revelar si un método de detección errónea de identificación se puede aplicar fácilmente a una trazal 250. Esto puede incluir análisis que utilicen métodos de identificación de doble detección, por ejemplo, como se describe en la solicitud 45 provisional de patente US en tramitación con la presente, número 61/051,332.

En segundo lugar, se pueden realizar análisis adicionales para determinar si la traza 250 falla de forma consistente (esto es un gran porcentaje de complejos QRS fallan). Por ejemplo, si la mayoría de complejos QRS fallan, la configuración de detección fallaría, mientras que si falla alguno (por ejemplo, 5-10% o menos), la configuración de detección es aceptable pero menos que la ideal. Si se prueban múltiples configuraciones, se debe seleccionar la 50 "mejor" configuración.

- La figura 5C muestra dos ejemplos de formas seleccionadas incorrectamente para las trazas dadas. La forma de la izquierda se ha seleccionado incorrectamente porque el pico de QRS cae fuera de la zona más ancha de la forma, como se muestra en 264. La forma de la derecha se ha seleccionado incorrectamente porque el pico de QRS no es suficientemente grande para llegar a la línea 266 indicadora de pico, como se muestra en 268.
- 55 El análisis del latido ilustrativo mostrado en las figuras 5A-5C se puede realizar en la clínica o en el ambulatorio. Por ejemplo, se pueden analizar latidos capturados mientras un paciente está en una clínica. En algunos ejemplos, un paciente puede recibir un monitor Holter para llevarlo durante un período de tiempo y se puede tomar un ECG a partir de los datos capturados utilizando el monitor Holter y se puede analizar el ECG. Las partes de los datos

capturados que son analizados se pueden identificar mediante la observación del ritmo del latido del paciente y durante la captura de eventos se pueden analizar uno o ambos de los períodos de alto y bajo ritmo utilizando las herramientas de exploración del paciente.

- La figura 6 muestra una herramienta de exploración del paciente en forma de una transparencia que tiene una 5 plantilla con varias formas mostradas al respecto. La herramienta 280 de exploración se muestra incluyendo varias formas 282, 284, 286, 288, 290 al respecto. Las formas dimensionadas diferentemente 282, 284, 286, 288, 290 se facilitan sobre la herramienta 280 de exploración para permitir a un profesional seleccionar la forma de tamaño correcto para un complejo QRS dado. La herramienta 280 de exploración se diseña de tal manera que el indicador 292 de pico de una forma 284 más grande coincida con la parte 294 de amplitud máxima de la siguiente forma 286
- 10 más pequeña.

La herramienta 280 de exploración también está diseñada para ayudar en la alineación, con una línea base visualizada para la alineación con la tira del ECG. Cada una de las formas 282, 284, 286, 288, 290 incluye una nariz "respingona" mostrada en 299. Una vez aplicada a un QRS, si la traza del ECG sale de la forma por la parte "respingona" 299, esta se considerará aceptable; cruzar cualquier otra línea del la forma constituiría un fallo. La nariz

15 respingona facilita una indicación clara del área "Pasa" señalada en la figura 4. El borde de cada forma se puede visualizar de cualquier manera adecuada y las zonas interior a y exterior del borde se pueden diferenciar, si se desea, incluyendo sombreado, color, opacidad, etc.

La herramienta 280 de exploración se muestra con una forma 296 de prueba de amplitud. La forma 296 de prueba de amplitud indica la señal mínima aceptable de amplitud dada definida por los parámetros del ECG. Las 20 instrucciones ilustrativas para el barrido y la ganancia utilizadas por la grabadora e impresora del ECG se muestran en 298. Como se indica también en 298, la ganancia se puede ajustar, siempre y cuando no haya recorte o corte de los picos de la señal. Como se ha indicado, la forma 296 de prueba de amplitud es útil cuando se aplica el ajuste de ganancia más alto permitido por el dispositivo de impresión del ECG. Si un QRS impreso a 20 mm/mV no es más grande que la amplitud de la forma de prueba, entonces la prueba de exploración es fallida para aquel QRS.

 $25$  La figura 7 ilustra una comparación de tres trazas sobre una sola tira de ECG. La tira 300 incluye una primera traza mostrada en 302, una segunda traza mostrada en 304 y una tercera mostrada en 306. La primera traza 302 se compara con una primera forma 308, la segunda traza 304 se compara con una segunda forma 310 y la tercera traza 306 se compara con una tercera forma 312. Las formas 308, 310, 312, se seleccionan para comparar la magnitud más grande de las respectivas trazas 302, 304, 306. Como cada traza 302, 304, 306 varía en el tamaño 30 impreso, se eligen formas 308, 310, 312 diferentemente dimensionadas para cada una.

Como se muestra en 316, la primera traza 302 falla porque unas partes destacadas en 314 caen fuera del borde de la primera 308. La segunda traza 304 pasa porque permanece dentro del borde de la segunda forma 310 y la tercera traza 306 pasa también porque permanece dentro del borde de la tercera forma 312. En este escenario, la segunda traza 304 y la tercera traza 306 pasan la prueba de exploración en la postura.

35 La figura 8 muestra otra forma que se puede utilizar en una herramienta de exploración del paciente. En lugar de una forma escalonada como se ha mostrado en las figuras 5-7, la forma de la figura 8 incluye contornos suaves. Otras realizaciones pueden utilizar diferentes formas también, como se muestra por ejemplo en las figuras 1 y 14.

En la forma mostrada en la figura 8, una parte del período refractario se muestra en REF. Esta parte se puede utilizar para identificar amplitudes correctas para usar con una forma dada. A continuación del refractario hay una parte inclinada del tiempo de caída. F(t). F(t) se puede formar para comparar un umbral de tiempo de caída Th(t) aplicando esta ecuación:

#### Th(t)=  $X*exp(r(t_0-t)) + Y$

En donde X es en factor de amplitud, r es un factor de caída,  $t_0$  es el tiempo en el que se inicia la caída e Y es el fondo de detección.

- 45 Las figuras 1 y 14 proporcionan alternativas a lo mostrado en la figura 8. En lugar de la inclinación para adaptar Th(t) como se muestra en la figura 8, se utiliza en su lugar una forma de bala. Este diseño se adapta para concentrar el análisis de la herramienta de exploración sobre el complejo QRS y la onda T de seguimiento, los cuales se manifiestan ambos antes que la parte con forma de bala de estas formas.
- La figura 9 muestra un sistema que tiene formas para comparar con una tira impresa de tres trazas de un ECG. Por 50 ejemplo, el sistema de la figura 2 ilustra los vectores de detección Ch.I, Ch.II y Ch.III y sería perfectamente adecuado para imprimir las tres trazas una al lado de la otra como se muestra sobre la tira 320. La tira 320 se puede insertar entonces en la herramienta 322 de comparación que tiene los bordes 324 de guía que alinean la tira 320.

Una forma 326 se asegura de forma deslizable en relación a una pista 328 en alineación con la línea base de la traza 330. Las pistas adicionales 332, 334 se alinean con las formas 336, 338 para comparación con las trazas 340 55 y 342. En algunas realizaciones, las formas 326, 336, 338 se pueden asegurar a presión o magnéticamente sobre un elemento movible en las pistas 328, 332, 334, para permitir intercambio de formas 326 de diferentes dimensiones.

Se puede ver que las tres formas 326, 336, 338 se han dimensionado de forma diferente cada una para acomodar la variación en las amplitudes de las señales representadas por las tres trazas 330, 340 y 342. En otra realización, en lugar de ajuste a presión, se ha pensado que los elementos movibles para las formas 326, 336, 338 se pueden configurar para incrementar o reducir en tamaño de manera que deslicen hacia la izquierda o la derecha dentro de

5 las pistas 328, 332, 334. Se pueden utilizar otros diseños para el sistema y los expertos en la técnica reconocerán fácilmente que los detalles, incluyendo el número de trazas utilizadas y la manera de controlar la comparación de las formas 326, 336, 338 con la tira del ECG se pueden cambiar de numerosos modos.

En otra realización, en lugar de elementos movibles en las pistas 328, 332, 334, unas al lado de otras, se pueden incluir platillas cada una de las cuales incluya un número de formas dimensionadas de manera diferente en una 10 herramienta de comparación. Las plantillas pueden ser similares a las que se muestran en las figuras 1 o 6, por ejemplo. Una tira de ECG podría avanzar en la herramienta de comparación hasta que inicie un QRS apropiadamente para una forma correctamente dimensionada. En otro ejemplo, las plantillas se pueden facilitar como recortes sobre la cubierta de la herramienta 322 de comparación, habilitando a un profesional para señalar complejos QRS individuales como que pasan o fallan a medida que la tira se pasa a través de la herramienta 322

15 de comparación.

La figura 10 es un diagrama de bloques para un método ilustrativo. El método 400 empieza con un ajuste de pantalla y/o parámetros de impresión, como se muestra en 402. Como se ha indicado anteriormente, una herramienta de exploración del paciente puede incluir instrucciones para el barrido y la ganancia que debe utilizarse para imprimir el ECG a utilizar con una herramienta de exploración.

- 20 Los electrodos cutáneos se sitúan como se indica en 404. El siguiente método ilustrativo incluye que el paciente tenga adoptada una primera postura, como se muestra en 406. Estos pasos 402, 404, 406 se pueden realizar en cualquier orden. Se capturan los datos y una o más trazas Buenas, en su caso, se identifican, como se muestra en 408. Una "Buena" traza es una que pasa la exploración del paciente por comparación de los datos del ECG impreso con una herramienta de exploración del paciente.
- 25 Luego el paciente se dirige para moverse hacia una segunda Postura, como se muestra en 410, y de nuevo se identifican cualesquiera trazas Buenas, como se muestra en 412. Por ejemplo, se pueden utilizar dos o más posturas (seleccionadas, por ejemplo, de en pie, supino, prono, sentado, tumbado sobre el lado izquierdo o el lado derecho, etc.). Opcionalmente, la valoración de múltiples posturas se puede omitir en algunas realizaciones, con el método 400 avanzando desde el paso 408 directamente al bloque 414. Todavía en otra realización, los datos
- 30 capturados se pueden realizar con un paciente de ambulatorio mientras el paciente realiza alguna actividad predeterminada, tal como pasear, o, en otro método, mientras el paciente está durmiendo, mediante la utilización de un monitor Holter para adquirir datos en un entorno no clínico. Todavía en otra realización, los datos de cada postura para cada vector se pueden capturar, y a continuación de completar la captura de datos, se analizan cada uno de los vectores individuales y las posturas.
- 35 En el bloque 414, se toma una decisión en cuanto si hay uno o más vectores "Buenos". Esto se puede determinar mediante análisis de resultados para cada postura utilizada. Por ejemplo, para un paciente en el que se han probado tres trazas en dos posturas, pueden resultar los siguientes datos:

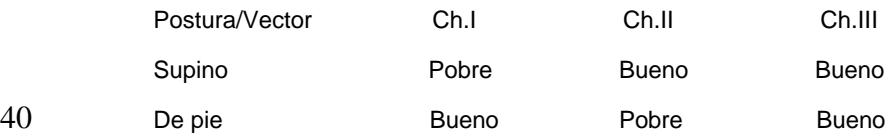

Si al menos es "Bueno" un vector de cada postura, entonces la pregunta en 414 resulta un Sí en 416 y la exploración del paciente pasa. Por ejemplo, utilizando la tabla anterior, el vector Ch.III haría que pasase la exploración del paciente. Si, en contraste con lo anterior, cada vector es "Pobre" o falla en al menos un vector, la pregunta en 414 resulta un No en 420 y se realiza el análisis métrico detallado, como se muestra en 422.

- 45 El análisis 422 métrico detallado puede incluir un análisis numérico de la relación señal-a-ruido, amplitud total, etc. Esto puede incluir el análisis, para al menos un par de electrodos de detección cutáneos mientras el paciente está en al menos una postura, de uno o más de los siguientes:
	- Analizar la anchura del QRS y compararla con el umbral;
	- Analizar el intervalo Q-T y compararlo con el umbral;
- 50 Calcular la relación señal-ruido (SNR) y compararla con el umbral;
	- Calcular la amplitud promedio o mínima y compararla con el umbral;
	- Combinar la SNR y la amplitud para generar una puntuación para comparar con el umbral;
- Valorar los datos de tiempo para los picos de ruido y los del latido cardíaco; y/o
- Se pueden considerar los datos del pico y/o la variabilidad de la SNR.

Además, los cálculos realizados en las solicitudes de patente US números US 2007/276445 A, US 2007/276447 A, US 2007/276452 A, US 2008/188901 A y US 2008/172100 A también se pueden realizar para analizar la calidad de 5 la señal para señales capturadas cutáneamente.

Todavía en otra realización, un paciente que no pasa la exploración de preimplante no se analiza de nuevo y por tanto falla la exploración en lugar de someterse a un análisis numérico detallado. Un paciente que falla la exploración para un DECI dado se puede instruir para recibir un dispositivo diferente o puede explorarse con un DECI diferente o una configuración de DECI diferente.

- $10$  La figura 11 muestra otro sistema, que no forma parte de la presente invención, para capturar datos de un paciente y facilitar información sobre la idoneidad del paciente para un DECI. Un paciente 500 es objeto de análisis utilizando un dispositivo externo 502 acoplado a los electrodos 504, 506, 508 cutáneos externos, que definen los vectores A, B y C. La posición de los electrodos 504, 506, 508 cutáneos es meramente ilustrativa de ubicaciones que se podrían utilizar para un cartucho lateral, ubicación del conjunto de cable paraesternal izquierdo como se ha mostrado
- 15 anteriormente en "implante" en la figura 2. Se pueden utilizar otras ubicaciones en otras realizaciones, incluyendo otras posiciones anteriores y/o combinaciones anterior/posterior tales como las mostradas en la figura 3 y/o con cables transvenosos implantados en un sistema híbrido.

El dispositivo externo 502 se puede parecer a un ordenador personal (PDA), por ejemplo, y puede ser un dispositivo de propósito general cargado con un software especial, o puede ser un dispositivo dedicado. Si se desea, el 20 dispositivo externo 502 también puede ser un programador para un dispositivo implantable. La electrónica interna y los circuitos de proceso pueden incluir una fuente de alimentación como una batería o un circuito para recibir electricidad de un enchufe, además de una memoria y/o circuitos de tratamiento (tal como un microprocesador) que pueden ser adecuados para realizar sus funciones. Como se ha mostrado, el dispositivo externo 502 incluye una pantalla 510 de visualización que puede o no puede ser una pantalla táctil. Se muestra en 512 una traza sobre la 25 pantalla 510 de visualización, y, opcionalmente, se muestra en 514 una forma de comparación. La forma 514 se

- puede elegir a partir de un menú para que coincida con la amplitud del evento capturado, aunque, en algunas realizaciones, la forma 514 es dimensionada automáticamente para igualarse a la amplitud del evento por los circuitos de tratamiento del dispositivo externo 502.
- Es opcional mostrar la forma 514 sobre la pantalla, ya que el dispositivo 502 puede por sí mismo realizar el 30 procesamiento de la señal para determinar la idoneidad de uno o más vectores de detección. Si el procesamiento/análisis interno se realiza mediante el dispositivo 502, se puede solicitar la entrada del usuario como una medida de última instancia, por ejemplo, para resolver una incertidumbre en el análisis a petición del usuario para identificar complejos QRS.
- Los controles mostrados en 516 se pueden utilizar para controlar la pantalla 510 de visualización y/o análisis. Por 35 ejemplo, los botones P1 y P2 se pueden utilizar para indicar si/cuando el paciente 500 ha adoptado una postura deseada y está preparado para la prueba/observación, mientras los botones A, B y C se pueden utilizar para seleccionar un canal correspondiente a uno de los vectores A, B y C de detección disponibles para visualización o análisis.
- La traza 512 se puede mostrar en tiempo real, o se pueden mostrar sobre la pantalla 510 de visualización datos 40 almacenados. El botón de flecha se puede utilizar para mover o detener la traza 512 sobre la pantalla 510 de visualización. Estos botones son meramente ilustrativos, y se pueden disponer menos, más o diferentes botones. El uso del término "botón" no ha de interpretarse como una limitación a una estructura concreta; se puede utilizar cualquier estructura adecuada para permitir la entrada al usuario, incluyendo una pantalla táctil o un micrófono para recibir órdenes de voz.
- 45 El uso de la pantalla 510 de visualización puede permitir a un profesional mostrar al paciente 500, por ejemplo, como se compara la traza 512 con la forma 514. El dispositivo 502 puede tener salidas adicionales para comunicación (sin cable o con cable) a un servidor, un ordenador, pantalla adicional, impresora, medios de almacenamiento portátiles, etc. La pantalla 510 de visualización se puede utilizar para dirigir a un profesional y un paciente a través de los pasos del proceso, incluyendo por ejemplo, dirigir al profesional para utilizar ubicaciones predeterminadas para los 50 electrodos 504, 506, 508 y/o dirigir al profesional y al paciente a través de una serie de posturas predeterminadas
- (sentado, de pie, prono, supino, etc.) durante la captura de datos y/o el análisis.

El dispositivo 502 puede realizar análisis de los vectores de detección A, B y C y proporcionar una indicación a un profesional de la idoneidad y/o, si se desea, cuales son los vectores correctamente adecuados para utilizar. Pueden utilizarse más de tres electrodos, si se desea, y situados sobre la piel en ubicaciones que correspondan a 55 ubicaciones para implantar electrodos, permitiendo a un profesional identificar y/o seleccionar sitios de implantación

de electrodos. Además, podrían probarse múltiples configuraciones para identificar las "mejores" ubicaciones para un paciente dado.

El dispositivo 502 puede incluir circuitos de entrada que se configuren para simular las características de entrada, tal como filtración, de un dispositivo implantable. Por ejemplo, dispositivos implantables pueden incluir varios filtros que sean útiles para excluir la dispersión de CC y el ruido externo (incluyendo miopotenciales de las contracciones musculares del paciente, así como ruido en la línea de 50/60 Hz). En algunas realizaciones, el dispositivo 502 puede

- 5 incluir circuitos de filtración para simular una filtración análoga de un dispositivo implantable y/o el dispositivo 502 puede incluir circuitos de filtración digital (o puede incorporar un filtro digital en un microprocesador) o bien una copia o modelos de simulación de dispositivo(s) implantable(s). Esto puede mejorar la precisión de las mediciones con el dispositivo 502.
- La figura 12 ilustra un dispositivo, que no forma parte de la presente invención, que permite un análisis más 10 detallado marcando la señal y/o los picos de ruido. El paciente 550 se acopla a un programador 552 utilizando los electrodos 554, 556, 558 cutáneos, que se sitúan para observar la idoneidad de la señal en una configuración que utiliza una ubicación del cartucho pectoral y conductores dobles (no mostrados) que se extienden hacia una ubicación paraesternal izquierda y una lateral inframamaria. El dispositivo de exploración se muestra como un programador 552, mientras que, en otras realizaciones, se puede utilizar en su lugar un dispositivo externo no
- 15 programador, que puede tomar cualquier forma adecuada. Los tres vectores de detección se definen en Ch.I, Ch.II y Ch.III.

El programador 552 permite a un profesional utilizar un dispositivo para cada prueba de idoneidad del paciente, implantación y la posterior interrogación de seguimiento. La realización ilustrativa de la figura 12 ilustra la utilización de un punzón 564 para identificar las características de una traza 562 visualizada sobre la pantalla táctil 560. Por

- 20 ejemplo, un profesional puede realizar el análisis utilizando la traza expuesta 562, en lugar de marcar manualmente una tira de ECG impreso. Una vez marcado sobre la pantalla táctil táctil, el análisis de la relación señal-ruido, tiempo del ruido, amplitud, etc. se puede realizar automáticamente mediante el programador 552. Esta función también puede incorporarse a un no programador, por ejemplo, un dispositivo como el mostrado en la figura 11.
- De nuevo, se puede utilizar cualquier número adecuado de electrodos 554, 556, 558, y se pueden probar otras 25 ubicaciones que las mostradas. El marcado de la traza del ECG sobre la pantalla táctil también se podría realizar sin la presencia del paciente, por ejemplo, se podrían descargar los datos de un monitor Holter, localmente o a través de Internet o de un sistema dedicado, o se podrían capturar los datos mientras el paciente está en un entorno clínico y ser analizados después que el paciente se va o bien se desconecta del dispositivo de análisis. Además, el programador 552 podría realizar él mismo el marcado de los complejos QRS para la traza 562.
- 30 Todavía en una realización adicional, el programador 552 puede aplicar un método de detección del latido que podría utilizarse mediante un dispositivo implantado y un profesional puede utilizar el punzón 564 para marcar los latidos detectados como verdaderas o falsas detecciones. El programador 552 rastrea el marcado de las detecciones verdaderas y falsas y determina si el método de detección del latido en combinación con las ubicaciones de los electrodos 554, 556, 558 da como resultado un análisis de señal cardíaca adecuado.
- 35 Como en cada realización mostrada anteriormente , en lugar de conexiones con cable para los electrodos 554, 556, 558, se puede facilitar un acoplamiento sin cable para este análisis.

La figura 13 ilustra otra realización en la que están disponibles varias formas de herramienta de exploración del paciente, dimensionadas de forma diferente. La herramienta 600 incluye varias tiras 602, 604, 606, 608 que se pueden mover alrededor de un eje 610 para permitir que una de las tiras 602, 604, 606, 608 sea seleccionada. 40 Como se ha indicado, cada tira 602, 604, 606, 608 proporciona instrucciones a un usuario para el ajuste adecuado de la impresión del ECG o del equipo de visualización. La herramienta ilustrativa 600 se configura con unas zonas claras de la plantilla/forma rodeadas por un campo rayado.

- La herramienta 600 ilustrativa se muestra empaquetada en un equipo 620 alargado con las instrucciones 622. Se pueden utilizar equipos similares 600 para proporcionar cualquiera de las realizaciones ilustrativas de herramientas 45 de exploración del paciente (como las de las figuras 1, 2, 6, 9 y 13) y/o dispositivos (como los de las figuras 11-12). Alternativamente, la herramienta 600 de exploración del paciente se puede proporcionar como parte de un equipo grande de un sistema de conjunto, o puede simplemente proporcionarse para profesionales con entrenamiento y como recordatorio sobre la herramienta en sí misma, como en la figura 1.
- Haciendo referencia a la figura 14, se describirá una realización funcional. Esta realización se diseñó para utilizar 50 únicamente con DECIs subcutáneos que tienen un margen de voltaje de entrada de hasta 3,6 milivoltios, con un ruido de fondo estimado en el margen de alrededor de 80 microvoltios. Basado en una relación seleccionada de señal 3X a ruido de fondo, la amplitud de pico permisible más pequeña se ajustó en 0,25 milivoltios.

Dados los parámetros de detección anteriores, se ha seleccionado una herramienta de exploración que tiene las seis formas 20, 22, 24, 26, 28, 30 de la figura 1. Estas formas se dimensionaron como se muestra en la figura 14. Las 55 características de regulación de tiempo fueron como se muestran en la forma 40 de referencia. Los tiempos se han traducido a longitudes reales en la tabla 42, la cual indica que el dimensionamiento se ha ajustado para usar a una velocidad de barrido de 25 mm/seg. Las dimensiones para las referencias W, X, Y y Z se muestran en mm en la tabla 44.

Para este ejemplo ilustrativo, las ganancias permitidas para la impresión del ECG fueron ajustadas a 5-20 mm/mV. Así, por ejemplo, la amplitud más grande se encontraría utilizando el valor "W" más grande y dividiéndolo por la ganancia más pequeña. Así, a 5 mm/mV, con W=17,5 mm, 3,5 milivoltios era el más grande QRS que se podría permitir. Esto deja un margen de 0,1 milivoltios para impedir recortes por el implante. La amplitud más pequeña se 5 encontraría utilizando el valor X más pequeño (la amplitud mínima) dividido por la ganancia más grande. Así, a 20 mm/mV, con X=5,0, la entrada más pequeña sería de 0,25 milivoltios.

Los números se designan para permitir la cobertura total de una mayor parte del intervalo de entrada dinámica disponible de un DECI correspondiente. El ejemplo mostrado no exige la superposición de la formas de plantilla. Si se desea, se puede permitir alguna superposición dejando que las líneas indicadoras del pico sobrepasen los bordes

10 más externos de las formas adyacentes. Por ejemplo, con referencia a la figura 1, las líneas 32, 32A indicadoras del pico corresponderían a una amplitud más pequeña que la máxima amplitud para la forma 24, mientras la amplitud máxima 34 de la forma 26 podría ser más ancha que las líneas indicadoras de pico sobre la forma 28.

Los ejemplos anteriores se enfocan ante todo en la exploración pre-implante. También puede realizarse la prueba post-implante. En al menos un ejemplo ilustrativo, se puede utilizar un sistema de prueba cutáneo para analizar o

- 15 depurar la operación del dispositivo después de completar una implantación. Por ejemplo, después de la implantación, se puede realizar una prueba cutánea mediante la colocación de electrodos cutáneos en ubicaciones que correspondan a ubicaciones de electrodos subcutáneos de un dispositivo implantado. Las características de detección del sistema implantado se pueden comparar con las señales observadas o generadas sobre la piel para identificar defectos de detección en un sistema implantado. En concreto, se pueden diagnosticar fallos de cable
- 20 mediante este método/sistema, aunque también se pueden analizar otros problemas con la entrada o circuitos o métodos de detección , por ejemplo. Si se utiliza de esta manera, al menos uno de los electrodos cutáneos se puede desdoblar, o se puede unir utilizando un cable que incorpore una antena para comunicación con el sistema implantado. Uno o más electrodos cutáneos pueden también incorporar un imán para desactivar la respuesta de un sistema implantado durante el análisis externo.
- 25 Aunque gran parte de lo anterior se ha explicado en el contexto de un sistema de captura de señal cardíaca subcutánea, las comparaciones de formas también se pueden basar sobre datos intracardíacos o intravasculares. Por ejemplo, los datos se pueden recoger durante un estudio electrofisiológico. Los datos también pueden capturarse de un dispositivo implantado que tenga electrodos transvenosos y/o epicárdicos, por ejemplo utilizando datos transmitidos a través de telemetría a un dispositivo externo. La comparación de formas se puede realizar
- 30 también para determinar la idoneidad de un dispositivo híbrido que tenga electrodos subcutáneos y/o intravasculares o intracardíacos.

En algunas realizaciones, se pueden utilizar varias herramientas diferentes de exploración del paciente para varias configuraciones diferentes de dispositivos. En una realización alternativa, una herramienta de exploración del paciente puede integrar formas adaptadas a cada uno de los varios métodos de análisis de señal cardíaca. Por 35 ejemplo, la forma puede incluir diferentes zonas semi-transparentes de color, por ejemplo, indicando visualmente si una o más de estas características se identifican en la traza. Así, la herramienta de exploración del paciente se puede utilizar para identificar si cualquiera de los varios métodos de detección disponibles para un DECI concreto sería adecuado.

Los expertos en la técnica reconocerán que la presente invención se puede manifestar en una variedad de otras 40 formas que las realizaciones específicas descritas y contempladas en la presente memoria. En consecuencia, se pueden hacer desviaciones en la forma y en el detalle sin salirse del alcance de la presente invención, como se describe en las reivindicaciones adjuntas.

#### **REIVINDICACIONES**

1.- Un método de exploración de un paciente que tiene indicaciones para recibir un dispositivo implantable de estímulo cardíaco (DECI), que comprende:

- proporcionar una herramienta (10; 64, 280; 600) de exploración del paciente que comprende una plantilla (16) 5 diseñada para comparación con un ECG impreso, proporcionando la plantilla (16) primeros indicios visibles (20, 22, 24, 26, 28, 30, 40, 150, 204, 254, 282, 284, 286, 288, 290, 308, 310, 312) de cómo un DECI concreto detecta eventos cardíacos, estando los primeros indicios visibles (20, 22, 24, 26, 28, 30, 40, 150, 204, 254, 282, 284, 286, 288, 290, 308, 310, 312) adaptados para identificar personas perfectamente adecuadas para recibir un DECI de una primera configuración;
- 10 colocar una pluralidad de electrodos cutáneos (52, 54, 56) sobre la piel del paciente en primeras ubicaciones correspondientes a lugares de implantación previstos para electrodos de un DECI primeramente configurado;

capturar e imprimir las señales de ECG utilizando los electrodos cutáneos (52, 54 ,56) primeramente colocados;

comparar visualmente el registro de señales del ECG con los primeros indicios visibles (20, 22, 24, 26, 28, 30, 40, 150, 204, 254, 282, 284, 286, 288, 290, 308, 310, 312) de la herramienta de exploración del paciente (10, 64, 280,  $15 - 600$ ; y

si las señales del ECG impreso satisfacen los criterios de la herramienta (10; 64, 280; 600) de exploración del paciente, determinar que el paciente es perfectamente adecuado para recibir un DECI primeramente configurado; o

de otro modo, determinar que el paciente no debe recibir el DECI primeramente configurado.

2.- El método de la reivindicación 1, en el que el paso de comparar visualmente se realiza como una prueba de 20 exploración que comprende:

identificar un complejo QRS en el ECG impreso;

seleccionar, a partir de una pluralidad de formas disponibles en los primeros indicios visibles (20, 22, 24, 26, 28, 30, 40, 150, 204, 254, 282, 284, 286, 288, 290, 308, 310, 312), una forma que tenga una medida de amplitud correcta para el complejo QRS identificado;

25 alinear la forma seleccionada con el complejo QRS identificado;

observar si el complejo QRS cruza fuera (262, 314) de la forma seleccionada de una manera que correspondería a una detección falsa mediante un DECI; y

si se observa que no cruza fuera (262, 314) de la forma seleccionada, determinar que el complejo QRS pasa la prueba de exploración; o

30 si se observa que cruza fuera (262, 314) de la forma seleccionada, determinar que el complejo QRS falla la prueba de exploración.

3.- El método de la reivindicación 2, en el que se realiza la prueba de exploración sobre una pluralidad de complejos QRS y, si cada complejo QRS probado pasa, se encuentra el ECG impreso para indicar que el paciente es perfectamente adecuado para recibir el DECI primeramente configurado.

35 4.- El método de la reivindicación 2, en el que los primeros indicios visibles (20, 22, 24, 26, 28, 30, 40, 150, 204, 254, 282, 284, 286, 288, 290, 308, 310, 312) incluyen un indicador (32, 156, 208, 258, 266) de amplitud asociado a cada forma.

5.- El método de la reivindicación 1, en el que varias de las ubicaciones de implantación previstas se disponen subcutáneamente bajo la piel del paciente y por encima de la caja torácica del paciente.

- 40 6.- El método de la reivindicación 5, en el que, si se determina que el paciente no debe recibir el DECI primeramente configurado, el método comprende además colocar al menos uno de la pluralidad de electrodos cutáneos (52, 54, 56) en una segunda(s) ubicación(es) sobre la piel del paciente que corresponde a un DECI que tiene una segunda configuración, y repetir la captura/impresión y comparar visualmente los pasos para determinar si el paciente es perfectamente adecuado para recibir un DECI configurado por segunda vez.
- 45 7.- El método de la reivindicación 5, en el que, si se determina que el paciente no debe recibir el DECI primeramente configurado, el método comprende además proporcionar una segunda herramienta de exploración del paciente adaptada para identificar personas perfectamente adecuadas para recibir un DECI configurado en segundo lugar y repetir el paso de comparar visualmente, esta vez utilizando una segunda herramienta de exploración del paciente, mientras se dejan los electrodos cutáneos (52, 54, 56) en las primeras ubicaciones.
- 50 8.- El método de la reivindicación 1, en el que la herramienta de exploración de paciente (10, 64, 280, 600)

comprende una pluralidad de formas (20, 22, 24, 26, 28, 30; 282, 284, 286, 288, 290; 308, 310, 312) configuradas para corresponder con al menos alguna parte de un perfil de detección del evento cardíaco que se debería utilizar por el DECI primeramente configurado en uso para detectar eventos cardíacos.

9.- El método de la reivindicación 8, en el que la pluralidad de formas (20, 22, 24, 26, 28, 30; 282, 284, 286, 288, 5 290; 308, 310, 312) de la herramienta de exploración del paciente (10, 64, 280, 600) se han dimensionado para coincidir con una pluralidad de posibles intervalos de amplitud de señal capturada de tal manera que, para un complejo QRS concreto recibido en el ECG impreso, únicamente se puede identificar para utilizar una sola forma.

10.- El método de la reivindicación 8, en el que la herramienta de exploración del paciente (10, 64, 280) incluye un campo transparente sobre el que se disponen las formas (20, 22, 24, 26, 28, 30; 282, 284, 286, 288, 290; 308, 310, 10 312) de manera que permiten que la herramienta de exploración del paciente (10, 64, 280) se coloque sobre el ECG impreso para la comparación del mismo.

11.- El método de la reivindicación 8, en el que la herramienta (600) de exploración del paciente incluye zonas transparentes correspondientes a formas individuales que permiten que una forma seleccionada se coloque sobre el ECG impreso para la comparación con el mismo.

15 12.- El método de la reivindicación 8, en el que la herramienta de exploración del paciente (10) comprende además indicios (14) de espaciado correcto para el emplazamiento de los electrodos cutáneos (52, 54, 56).

13.- El método de la reivindicación 1, en el que el paso de capturar e imprimir señales del ECG utilizando los electrodos cutáneos primeramente colocados se realiza con el paciente en cada una de primera y segunda posturas, y el paso de comparar visualmente el registro de señales del ECG con los primeros indicios visibles (20, 22, 24, 26, 20 28, 30; 282, 284, 286, 288, 290; 308, 310, 312) de la herramienta de exploración del paciente (10, 64, 280 ,600) incluye la comparación del registro de señales del ECG capturadas con el paciente en cada una de al menos la primera y segunda posturas.

14.- Una herramienta (10; 64, 280) de exploración del paciente que comprende una lámina de material transparente que tiene una plantilla de exploración (16) impresa en la misma, plantilla de exploración (16) que incluye indicios 25 visibles que incluyen un pluralidad de formas (20, 22, 24, 26, 28, 30; 282, 284, 286, 288, 290; 308, 310, 312) individuales visibles sobre la lámina transparente, estando plantilla de exploración (16) configurada para utilizar con un DECI particularmente configurado que tiene un margen de voltaje de entrada y que utiliza un análisis de detección del evento cardíaco predeterminado, teniendo las formas (20, 22, 24, 26, 28, 30; 282, 284, 286, 288, 290; 308, 310, 312) atributos de tamaño que permiten cobertura total de una mayor parte del margen de entrada dinámico 30 disponible de un DECI particularmente configurado, y que muestra cómo el DECI particularmente configurado

detecta eventos cardíacos,

en el que la herramienta de exploración (10, 64, 280) está dimensionada de manera que las comparaciones se pueden hacer con datos capturados por un ECG impreso a partir de un receptor potencial de un DECI particularmente configurado dentro de las pautas de impresión predeterminadas que incluyen amplitud de la 35 ganancia y velocidad de barrido de impresión (298).

15.- Un equipo (620) para utilizar en la exploración de un paciente pre-operativo para un dispositivo de estímulo cardíaco implantable (DECI), que comprende:

una primera herramienta (10, 64, 280, 600) de exploración del paciente que incluye una plantilla (16) diseñada para la comparación con una traza de ECG impreso, plantilla que proporciona unos primeros indicios visibles (20, 22, 24, 40 26, 28, 30; 282, 284, 286, 288, 290; 308, 310, 312) de cómo un DECI concreto detecta eventos cardíacos; e

instrucciones (622) para utilizar la herramienta de exploración del paciente (10, 64, 280, 600) de la siguiente manera:

colocar una pluralidad de electrodos cutáneos (52, 54, 56) sobre la piel del paciente en las primeras ubicaciones correspondientes a ubicaciones de implantación previstas para electrodos del DECI primeramente configurado;

capturar e imprimir señales del ECG utilizando los electrodos cutáneos colocados (52, 54, 56),

45 comparar visualmente el registro de señales del ECG con los primeros indicios visibles (20, 22, 24, 26, 28, 30; 282, 284, 286, 288, 290; 308, 310, 312) ; y

si el registro de señales del ECG satisface los criterios de exploración de la primera herramienta de exploración del paciente (10, 64, 280 ,600) determinar que el paciente es perfectamente adecuado para recibir el DECI primeramente configurado; o

50 de otro modo, determinar que el paciente no debe recibir el DECI primeramente configurado.

16.- El equipo de la reivindicación 15, que comprende además al menos una segunda herramienta de exploración del paciente que tiene segundos indicios para la comparación con un registro de traza del ECG, correspondiendo los segundos indicios visibles a características de un segundo método de análisis de la señal cardíaca incorporado dentro de un DECI que tiene una segunda configuración.

17.- El equipo de la reivindicación 15, en el que las instrucciones incluyen segundas ubicaciones para la colocación de la pluralidad de electrodos cutáneos (52, 54, 56) si se determina que el paciente no debe recibir el DECI primeramente configurado.

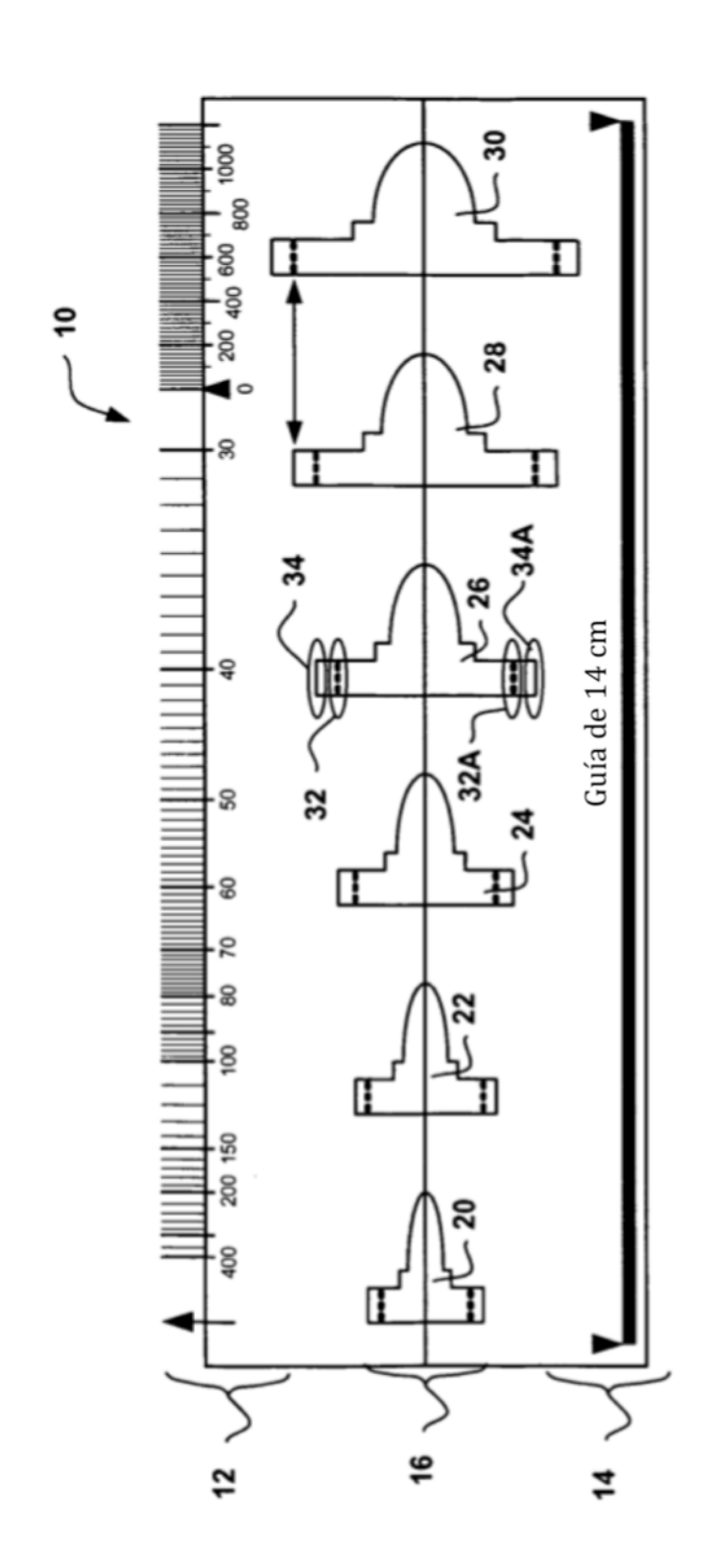

FIG. 1

ES 2 377 250 T3

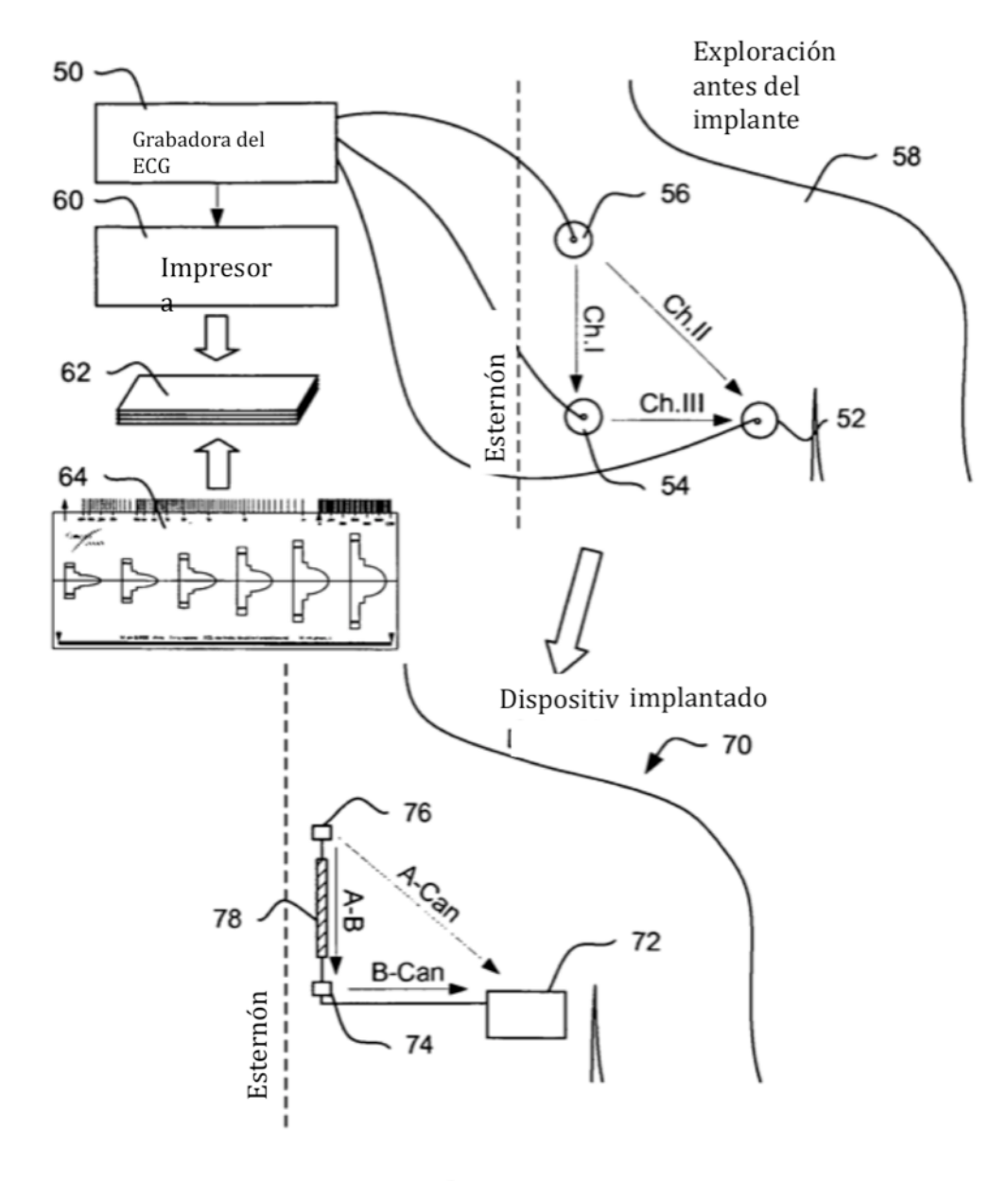

**FIG. 2** 

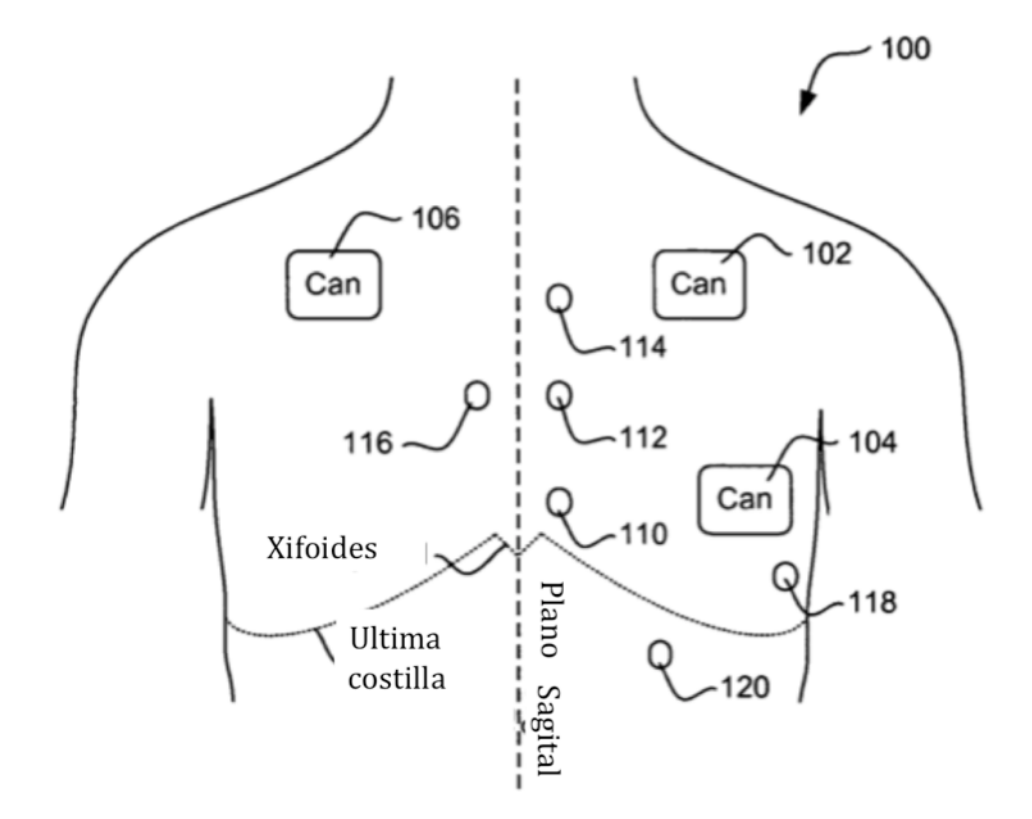

FIG. 3

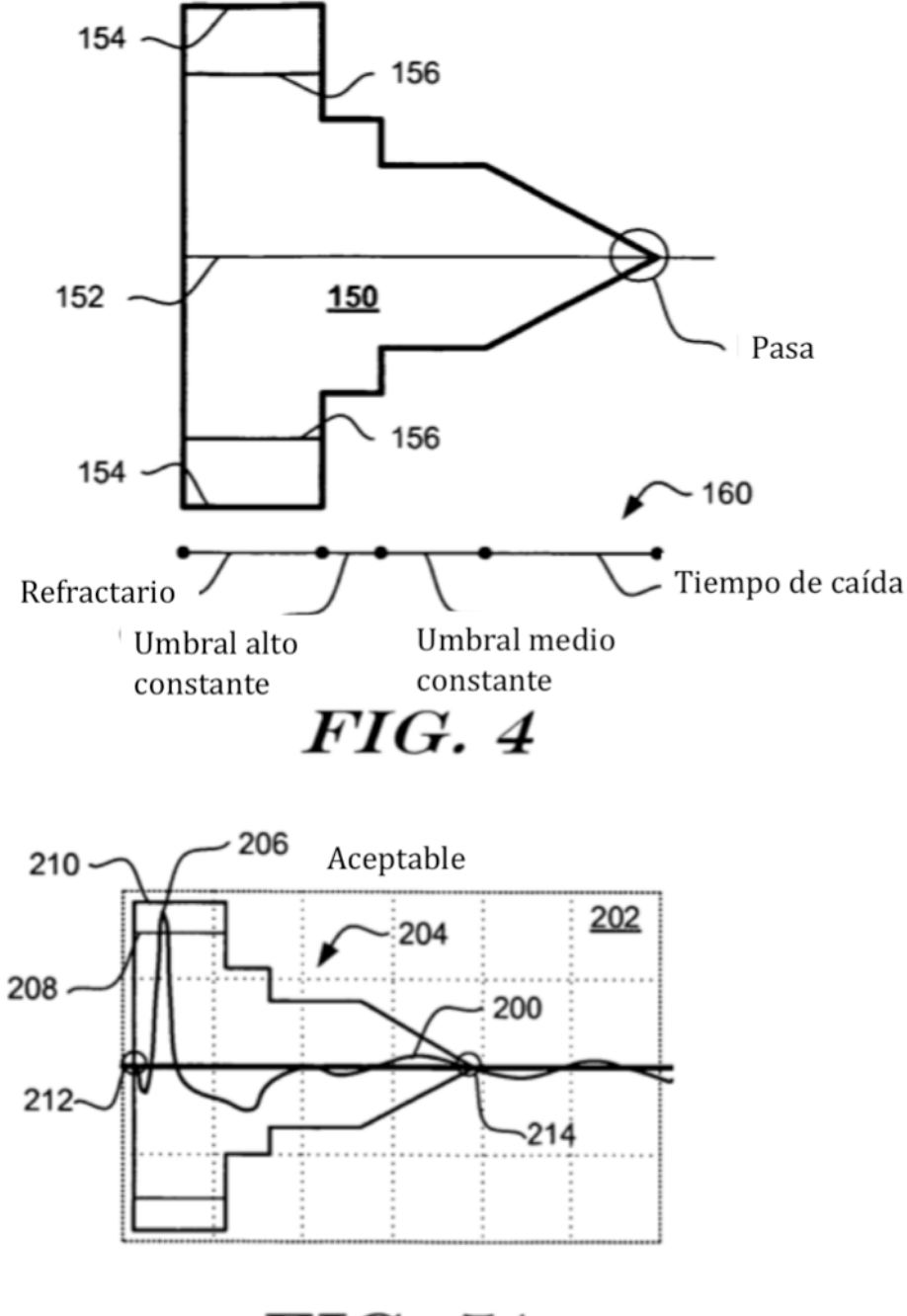

FIG. 5A

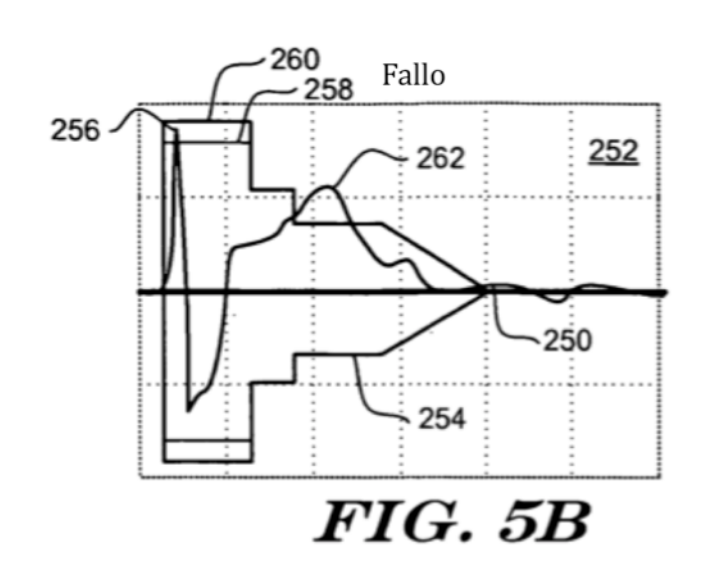

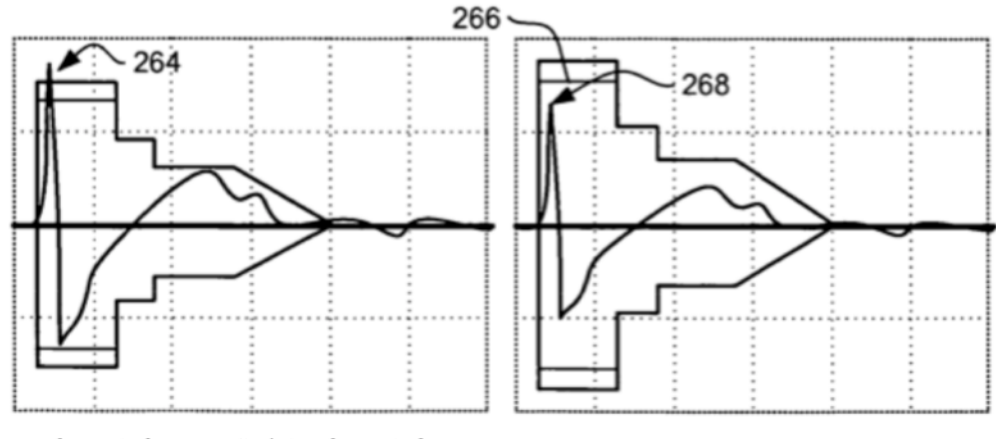

Forma demasiado pequeña/pico demasiado grande

Forma demasiado grande/pico demasiado pequeño

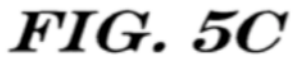

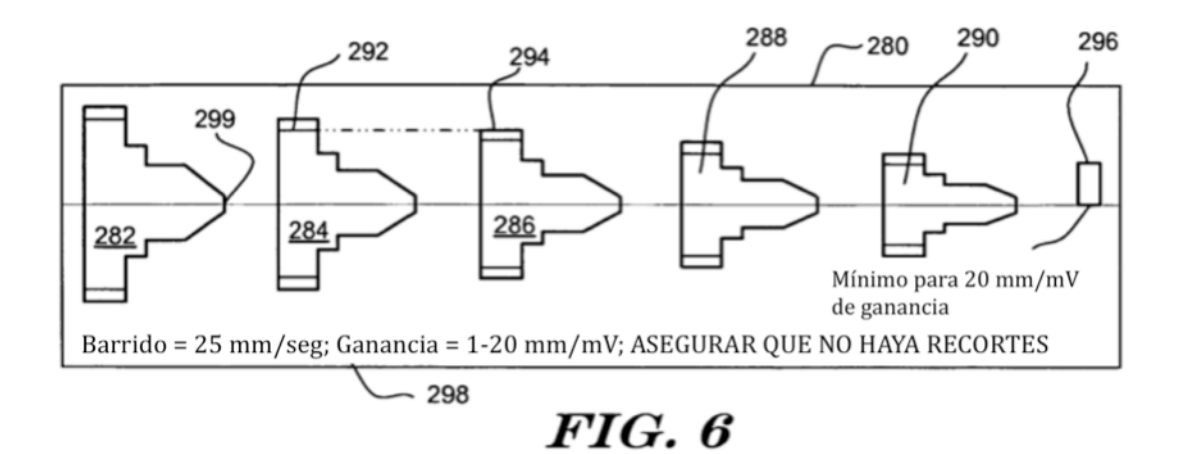

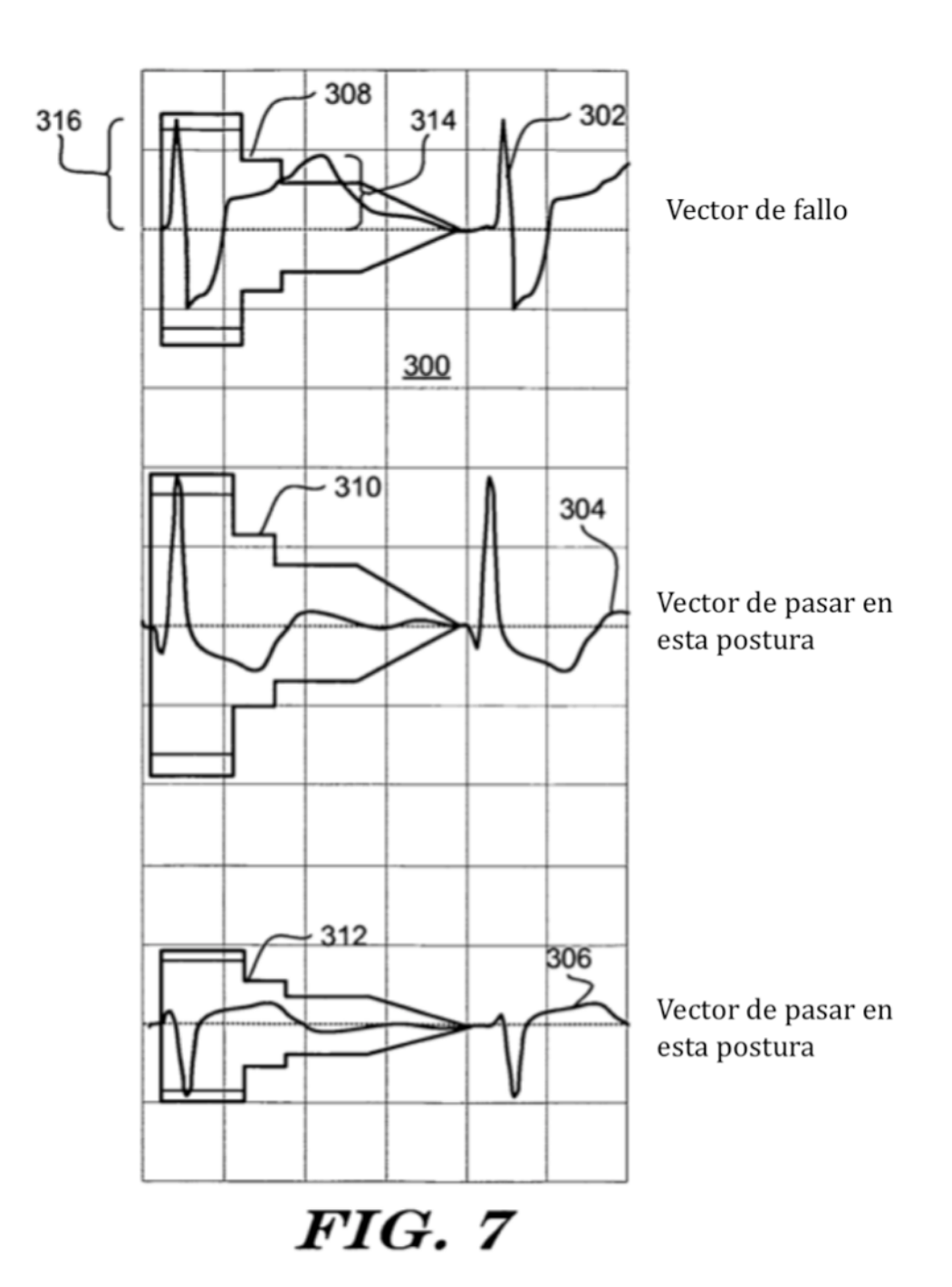

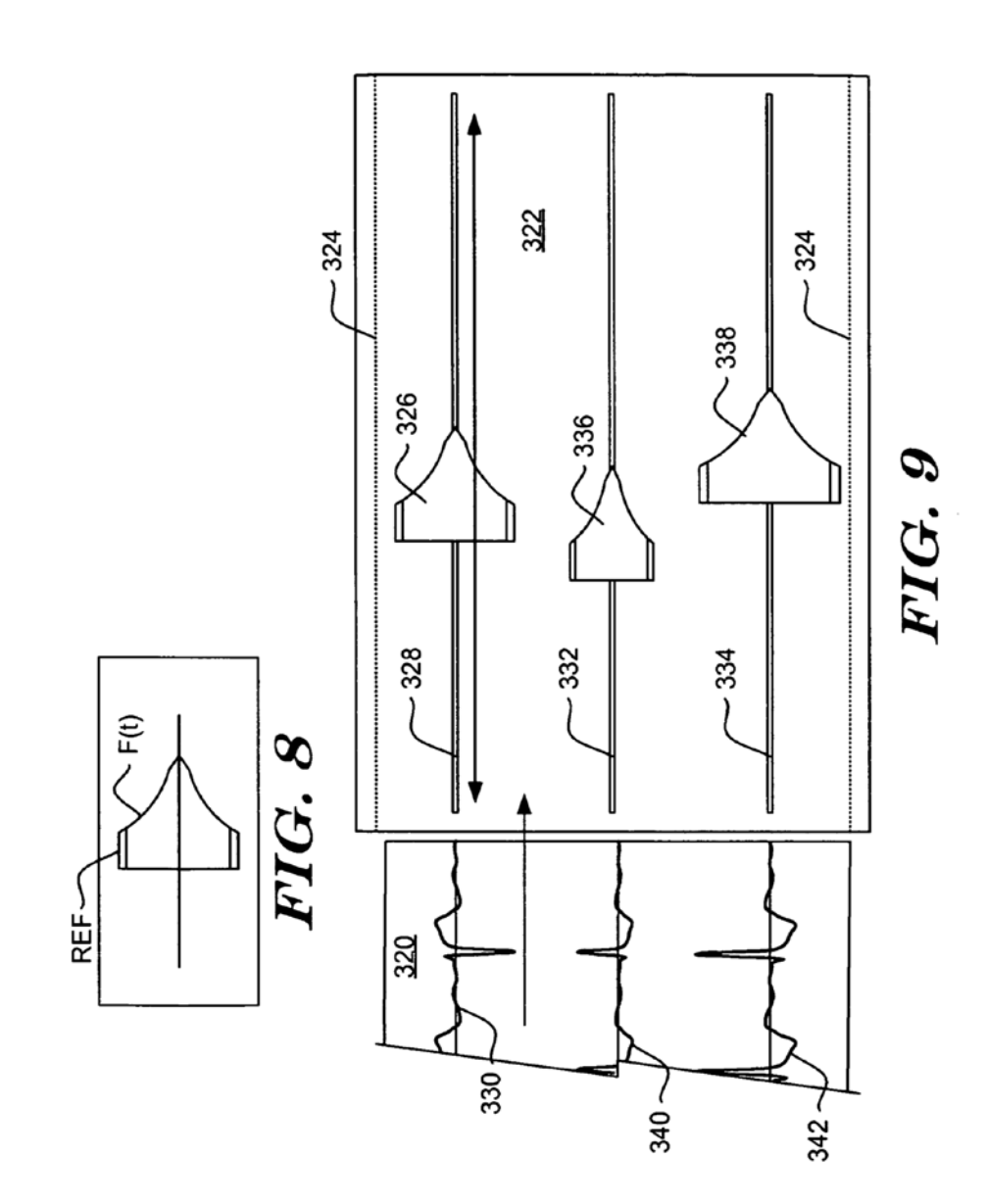

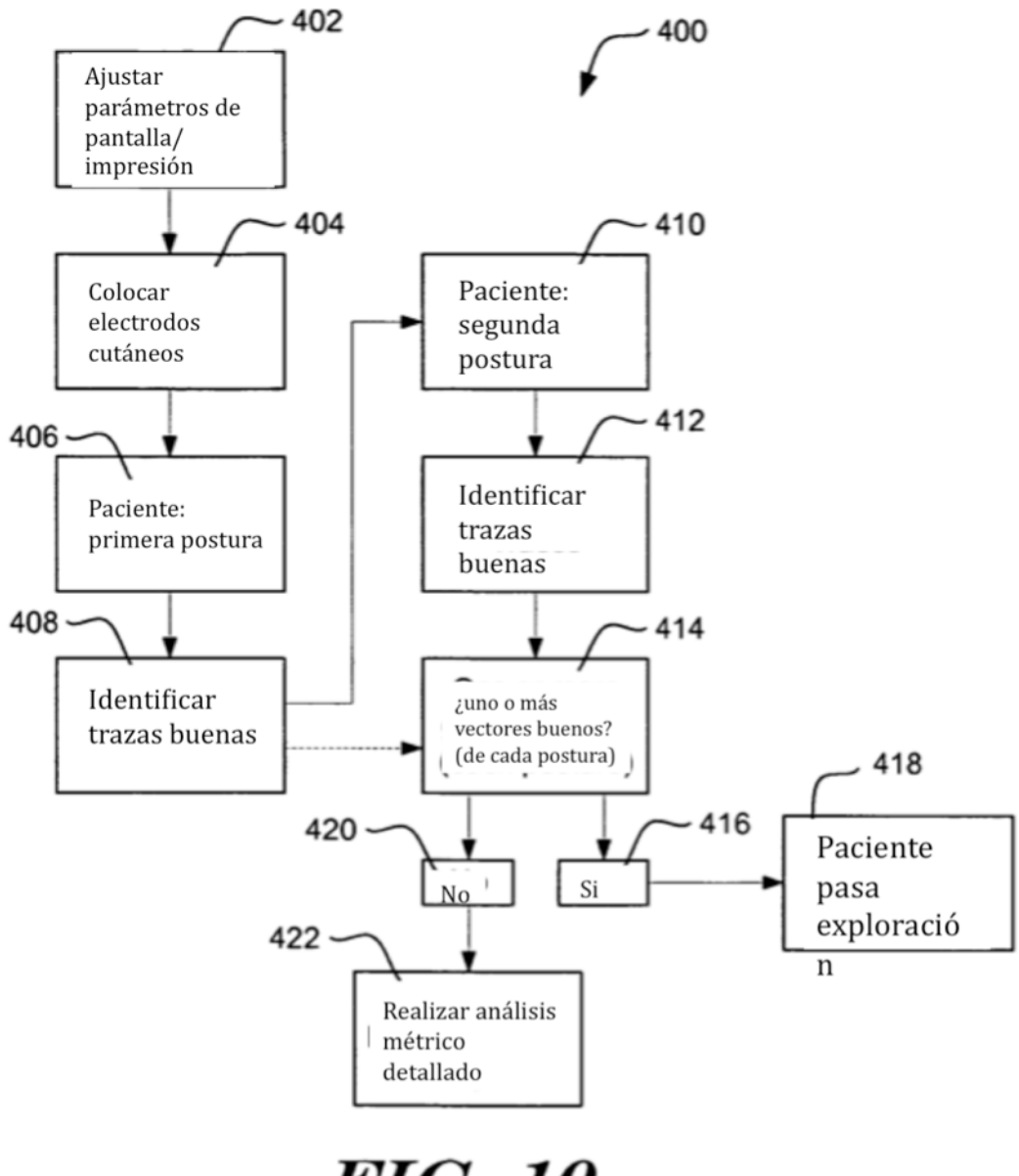

**FIG. 10** 

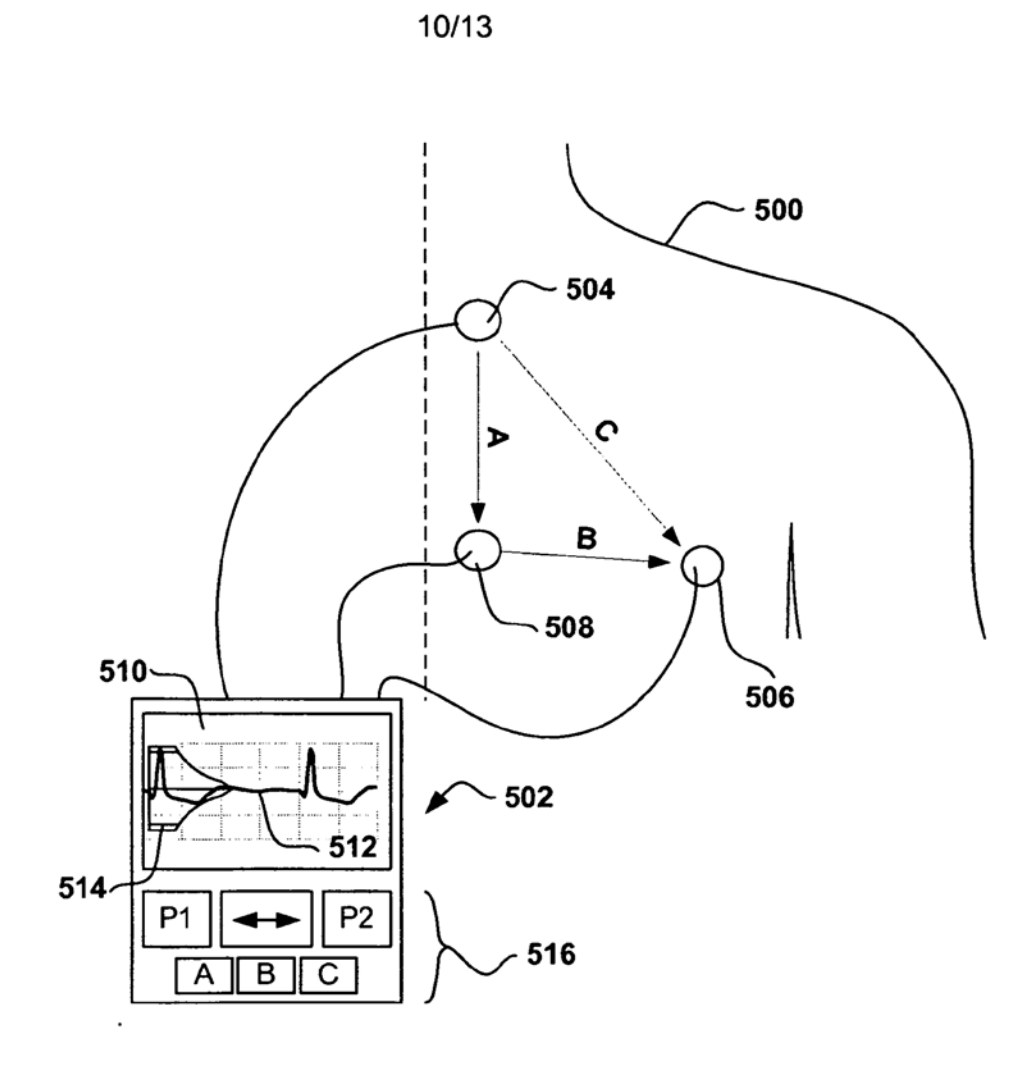

**FIG. 11** 

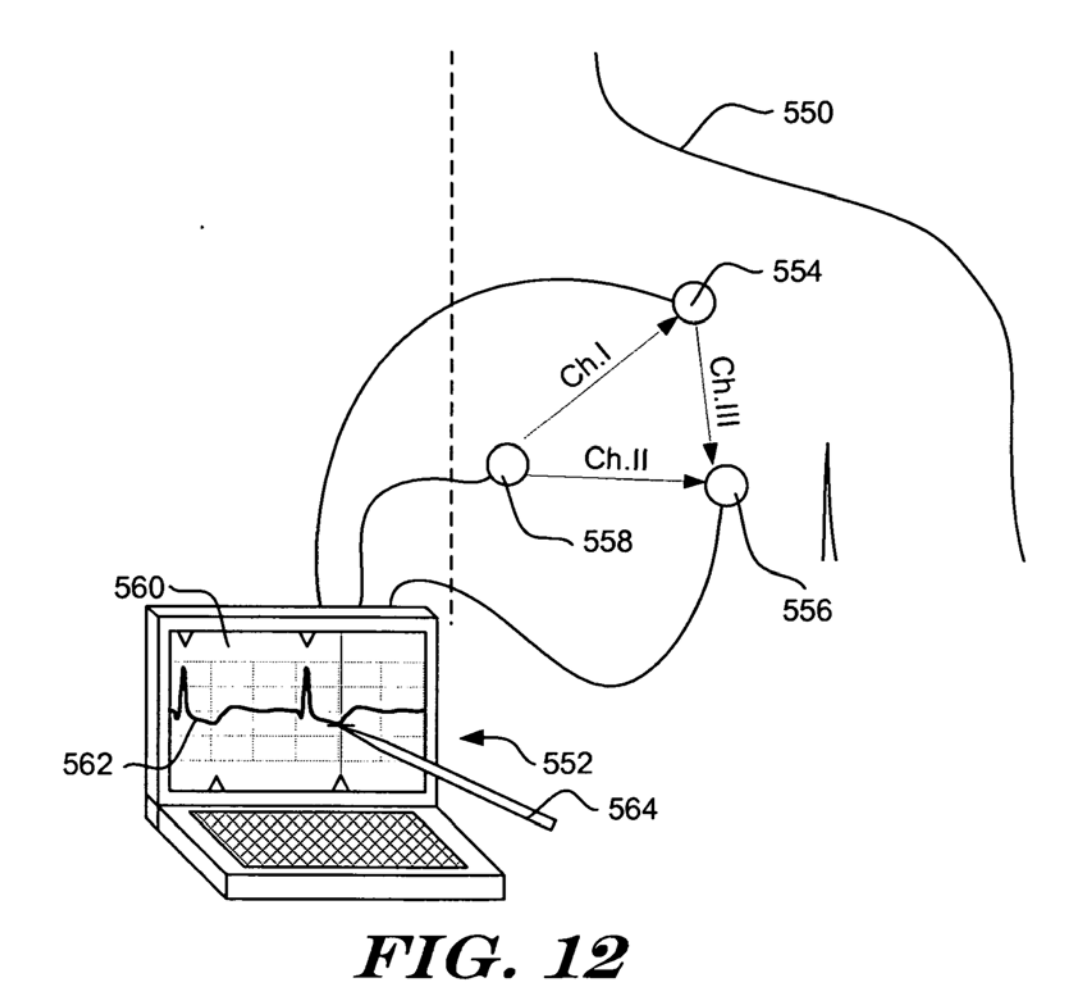

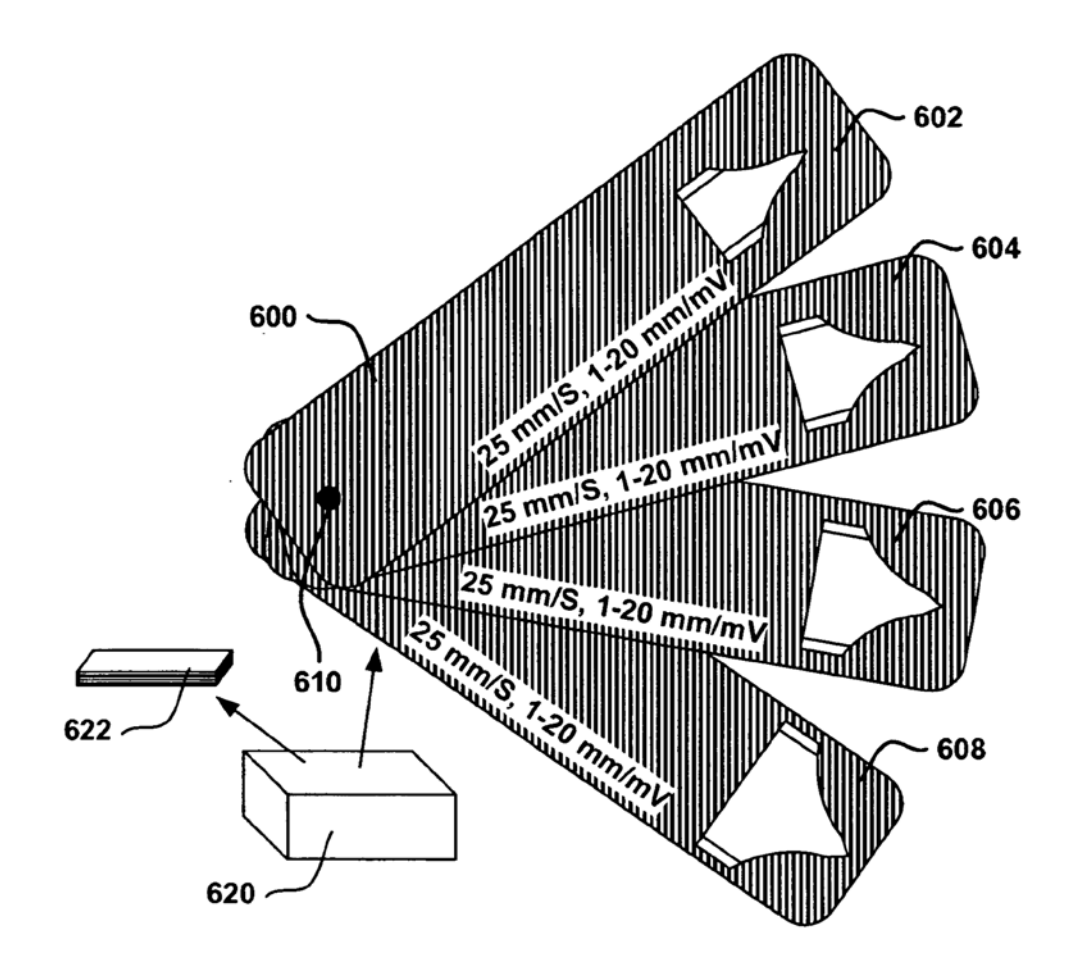

**FIG. 13** 

ES 2 377 250 T3

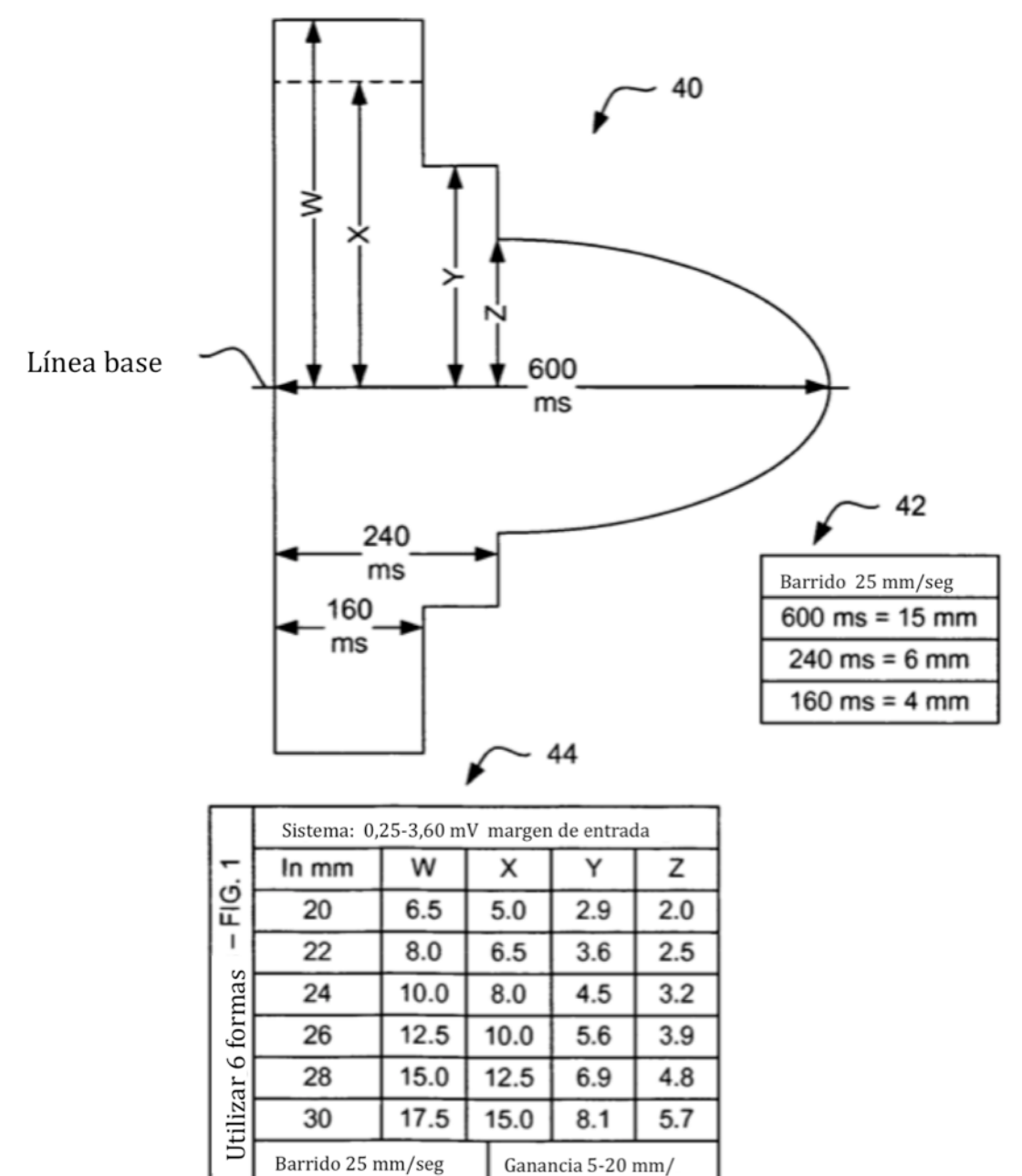

 $\overline{m}$ 

**FIG. 14**